# Package 'mi'

April 16, 2015

<span id="page-0-0"></span>Type Package

Title Missing Data Imputation and Model Checking

Version 1.0

Date 2015-04-16

# **Description**

The mi package provides functions for data manipulation, imputing missing values in an approximate Bayesian framework, diagnostics of the models used to generate the imputations, confidencebuilding mechanisms to validate some of the assumptions of the imputation algorithm, and functions to analyze multiply imputed data sets with the appropriate degree of sampling uncertainty.

# VignetteBuilder knitr

**Depends**  $R$  ( $>= 3.0.0$ ), methods, Matrix, stats4

```
Imports arm (>= 1.4-11)
```
Suggests betareg, lattice, knitr, MASS, nnet, parallel, sn, survival, truncnorm, foreign

URL <http://www.stat.columbia.edu/~gelman/>

License GPL  $(>= 2)$ 

# LazyLoad yes

Author Andrew Gelman [ctb], Jennifer Hill [ctb], Yu-Sung Su [aut], Masanao Yajima [ctb], Maria Pittau [ctb], Ben Goodrich [cre, aut], Yajuan Si [ctb], Jon Kropko [aut]

Maintainer Ben Goodrich <br/>benjamin.goodrich@columbia.edu>

NeedsCompilation no

Repository CRAN

Date/Publication 2015-04-16 19:53:48

# <span id="page-1-0"></span>R topics documented:

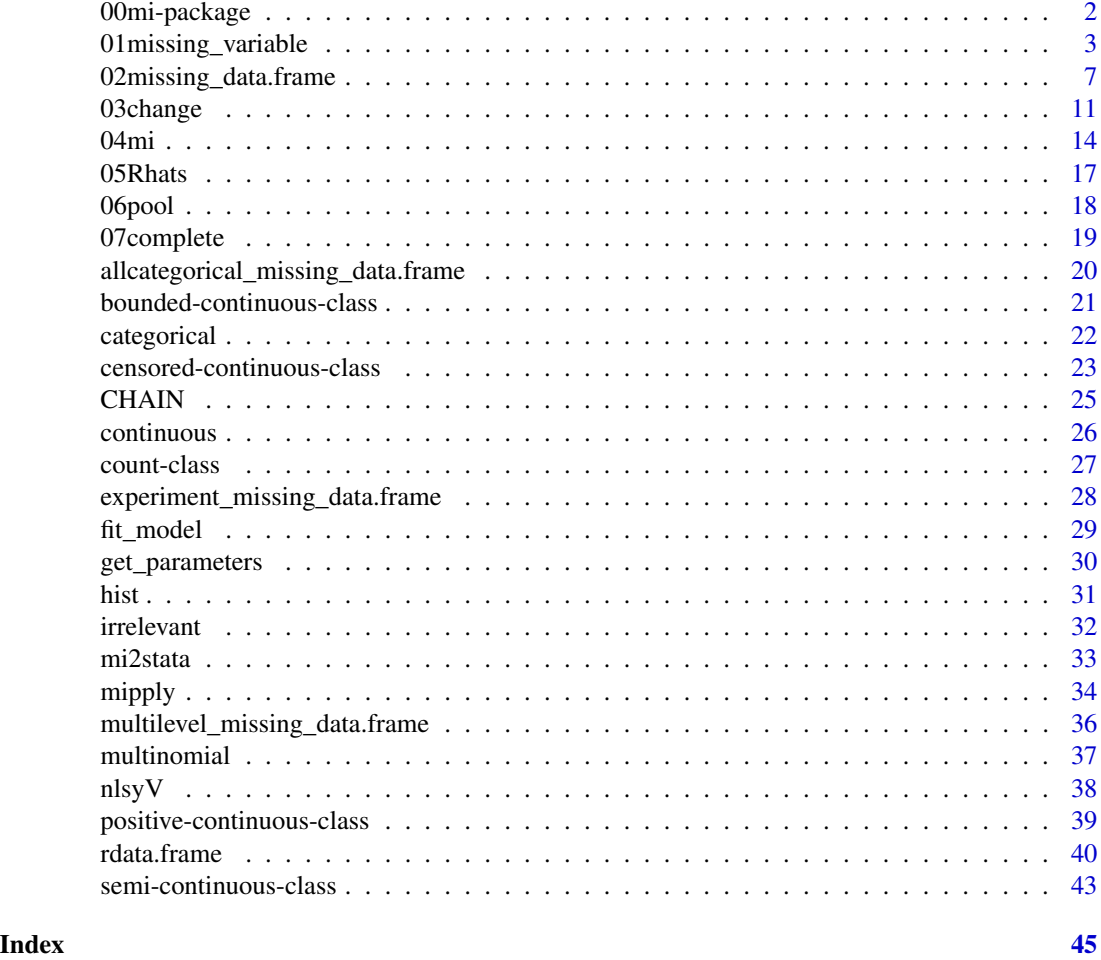

00mi-package *Iterative Multiple Imputation from Conditional Distributions*

# <span id="page-1-1"></span>Description

The mi package performs multiple imputation for data with missing values. The algorithm iteratively draws imputed values from the conditional distribution for each variable given the observed and imputed values of the other variables in the data. The process approximates a Bayesian framework; multiple chains are run and convergence is assessed after a pre-specified number of iterations within each chain. The package allows customization of the conditional model and the treatment of missing values for each variable. In addition, the package provides graphics to visualize missing data patterns, to diagnose the models used to generate the imputations, and to assess convergence. Functions are included to run statistical models post-imputation with the appropriate degree of sampling uncertainty.

#### <span id="page-2-0"></span>Details

Package: mi Type: Package Version: 1.0 Date: Thu Apr 16 10:01:57 2015 License: GPL  $(>= 2)$ LazyLoad: yes

See the vignette for an example of typical usage.

# Author(s)

Ben Goodrich and Jonathan Kropko, for this version, based on earlier versions written by Yu-Sung Su, Masanao Yajima,Maria Grazia Pittau, Jennifer Hill, and Andrew Gelman.

# See Also

[missing\\_data.frame](#page-6-1), [change](#page-10-1), [mi](#page-13-1), [Rhats](#page-16-1), [pool](#page-17-1), [complete](#page-18-1)

01missing\_variable *Class "missing\_variable" and Inherited Classes*

# <span id="page-2-1"></span>Description

The missing\_variable class is essentially the data comprising a variable plus all the metadata needed to understand how its missing values will be imputed. However, no variable is merely of missing\_variable class; rather every variable is of a class that inherits from the missing\_variable class. Even if a variable has no missing values, it needs to be coerced to a class that inherits from the missing\_variable class before it can be used to impute values of other missing\_variables. Understanding the properties of different subclasses of the missing\_variable class is essential for modeling and imputing them. The [missing\\_data.frame-class](#page-6-1) is essentially a list of objects that inherit from the missing\_variable class, plus metadata need to understand how these missing\_variables relate to each other. Most users will never need to call missing\_variable directly since it is called by [missing\\_data.frame](#page-6-1).

#### Usage

```
missing_variable(y, type, ...)
## Hidden arugments not included in the signature:
## favor_ordered = TRUE, favor_positive = FALSE,
## variable_name = deparse(substitute(y))
```
#### <span id="page-3-0"></span>Arguments

y Can be any vector, some of whose values may be [NA](#page-0-0), which will comprise the raw\_data slot of a missing\_variable (see the Slots section). It is recommended that this vector *not* have any transformations, such as a log-transformation. Any continuous variable can be transformed using the function in its transformation slot. The transformations and other discretionary aspects of a missing\_variable are typically [change](#page-10-1)d by calling the change function on a missing data. frame See the Slots section for more details. type Missing or a character string among the classes that inherit from the missing\_variable class. If missing, the constructor will guess (sometimes incorrectly) based on the characteristics of the variable. The best way to improve the guessing of categorical variables is to use the [factor](#page-0-0) function — possibly with ordered = TRUE — to create (possibly ordered) factors that will correctly be coerced to objects of [unordered-categorical-class](#page-21-1) and [ordered-categorical-class](#page-21-1) respectively. If you fail to do so, the hidden arguments that are not included in the signature affect the guesses. If favor\_ordered = TRUE, which is the default, it will tend to guess that variables with few unique values are should be coerced to [ordered-categorical-class](#page-21-1) and [unordered-categorical-class](#page-21-1) otherwise. If favor\_positive = FALSE, which is the default, it will tend to guess that variables with many unique values are merely continuous, whether or not all the observed values are positive. If favor\_positive = TRUE nonnegative or positive variables will get coerced to [nonnegative-continuous-class](#page-42-1) or [positive-continuous-class](#page-38-1). See the Slots section and the specific help pages for more details on the subclasses. Further hidden arguments that are not in the signature. The favor\_ordered and favor\_positive arguments are documented immediately above. The variable name argument can be used to control what gets put in the variable\_name slot, see the Slots section below.

#### Value

The missing\_variable function returns an object that inherits from the missing\_variable class.

#### Objects from the Classes

The missing\_variable class is virtual, so no objects may be created from it. However, the missing\_variable generic function can be used to instantiate an object that inherits from the missing\_variable class by specifying its type argument. A user would call the [missing\\_data.frame](#page-6-1) function on a data. frame, which in turn calls the missing\_variable function on each column of the data. frame using various heuristics to guess the type argument.

# **Slots**

In the following table, indentation indicates inheritance from the class with less indentation, and italics indicates that the class is virtual so no variables can be created with that class. Inherited classes inherit the transformations, families, link functions, and [fit\\_model-methods](#page-28-1) from their parent class, although these are often superceeded by analogues that are tailored for the inherited <span id="page-4-0"></span>class. Also note, the default transformation for the continuous class is a standardization using *twice* the standard deviation of the observed values.

The distinction between the transformation entailed by the [family](#page-0-0) and the transformation entailed by the function in the **tranformation** slot may be confusing at this point. The former pertains to how the linear predictor of a variable is mapped to the space of a variable when it is on the left-hand side of a generalized linear model. The latter pertains — for continuous variables only — to how the values in the raw\_data slot are mapped into those in the data and thus affects how a continuous variable enters into the model whether it is on the left or right-hand side. The classes are discussed in much more detail below.

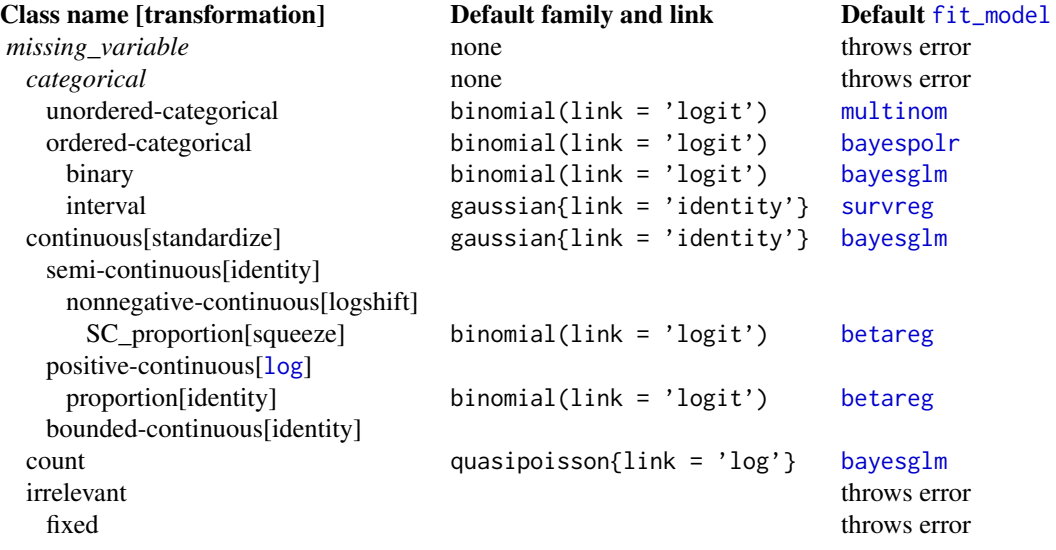

The missing\_variable class is virtual and has the following slots (this information is primarily directed at developeRs):

- variable\_name: Object of class [character](#page-0-0) of length one naming the variable
- raw\_data: Object of class "ANY" representing the observations on a variable, some of which may be [NA](#page-0-0). No method should ever change this slot at all. Instead, methods should change the data slot.
- data: Object of class "ANY", which is initially a copy of the raw data slot transformed by the function in the **transformation** slot for continuous variables only — and whose [NA](#page-0-0) values are replaced during the multiple imputation process. See [mi](#page-13-1)
- n\_total: Object of class "integer" which is the [length](#page-0-0) of the data slot
- all\_obs: Object of class "logical" of length one indicating whether all values of the **data** slot are observed and thus not [NA](#page-0-0)
- n\_obs: Object of class "integer" of length one indicating the number of values of the **data** slot that are observed and thus not [NA](#page-0-0)
- which\_obs: Object of class "integer", which is a vector indicating the positions of the observed values in the data slot
- <span id="page-5-0"></span>all\_miss: Object of class "logical" of length one indicating whether all values of the **data** slot are [NA](#page-0-0)
- n\_miss: Object of class "integer" of length one indicating the number of values of the **data** slot that are [NA](#page-0-0)
- which\_miss: Object of class "integer", which is a vector indicating the positions of the missing values in the data slot
- n\_extra: Object of class "integer" of length one indicating how many (missing) observations have been added to the end of the **data** slot that are not included in the **raw\_data** slot. Although the extra values will be imputed, they are not considered to be "missing" for the purposes of defining the previous three slots
- which\_extra: Object of class "integer", which is a vector indicating the positions of the extra values at the end of the data slot
- n\_unpossible: Object of class "integer" of length one indicating the number of values that are logically or structurally unobservable
- which\_unpossible: Object of class "integer" indicating the positions of the unpossible values in the data slot
- n\_drawn: Object of class "integer" of length one which is the sum of the **n** miss and n extra slots
- which\_drawn: Object of class "integer" which is a vector concatinating the which\_miss and which extra slots
- imputation\_method: Object of class "character" of length one indicating how the [NA](#page-0-0) values are to be imputed. Possibilities include "ppd" for imputation from the posterior predictive distribution, "pmm" for imputation via predictive mean matching, "mean" for meanimputation, "median" for median-imputation, "expectation" for conditional mean-imputation. With enough programming effort, other kinds of imputation can be defined and specified here.
- family: Object of class "WeAreFamily" that will typically be passed to [glm](#page-0-0) and similar functions during the multiple imputation process
- known\_families: Object of class [character](#page-0-0) indicating the families that are known to be supported for a class; see [family](#page-0-0)
- known\_links: Object of class [character](#page-0-0) indicating what link functions are known to be supported by the elements of the known\_families slot; see [family](#page-0-0)
- imputations: Object of class "MatrixTypeThing" with rows equal to the number of iterations (initially zero) of the multiple imputation algorithm and columns equal to the  $n_d$  drawn slot. The rows are appropriately extended and then filled by the [mi](#page-13-1) function
- done: Object of class "logical" of length one indicating whether the [NA](#page-0-0) values in the **data** slot have been replaced by imputed values
- parameters: Object of class "MatrixTypeThing" with rows equal to the number of iterations (initially zero) of the multiple imputation algorithm and columns equal to the number of estimated parameters when modeling the data slot. The rows are appropriately extended and then filled by the [mi](#page-13-1) function
- model: Object of class "ANY" which can be filled by an object that is output by one of the [fit\\_model-methods](#page-28-1), which is done by default by  $m$  when all the iterations have completed
- <span id="page-6-0"></span>fitted: Object of class "ANY" although typically a vector or matrix that contains the fitted values of the model in the slot immediately above. Note that the **fitted** slot is filled by default by  $m$ *i*, although the model slot is left empty by default to save RAM.
- estimator: Object of class "character" of length one indicating which pre-existing [fit\\_model](#page-28-2) to use for an unordered-categorical variable. Options are "mnl", in which [multinom](#page-0-0) from the nnet package is used to fit the values of the unordered categorical variable; and "rnl", in which each category is separately modeled as the positive binary outcome against all other categories using a [bayesglm](#page-0-0) fit\_model and the probabilities of each category are normalized to sum to 1 after each model is run. In general, "rnl" is slightly less accurate than "mnl", but runs much more quickly especially when the unordered categorical variable has many unique categories.

The WeAreFamily class is a class union of [character](#page-0-0) and [family](#page-0-0), while the MatrixTypeThing class is a class union of [matrix](#page-0-0) only at the moment.

# Author(s)

Ben Goodrich and Jonathan Kropko, for this version, based on earlier versions written by Yu-Sung Su, Masanao Yajima, Maria Grazia Pittau, Jennifer Hill, and Andrew Gelman.

# See Also

```
missing_data.frame, categorical-class, unordered-categorical-class, ordered-categorical-class,
binary-class, interval-class, continuous-class, semi-continuous-class, nonnegative-continuous-class,
SC_proportion-class, censored-continuous-class, truncated-continuous-class, bounded-continuous-class,
positive-continuous-class, proportion-class, count-class
```
# Examples

```
# STEP 0: GET DATA
data(nlsyV, package = "mi")
# STEP 0.5 CREATE A missing_variable (you never need to actually do this)
income <- missing_variable(nlsyV$income, type = "continuous")
show(income)
# STEP 1: CONVERT IT TO A missing_data.frame
mdf <- missing_data.frame(nlsyV) # this calls missing_variable() internally
show(mdf)
```
02missing\_data.frame *Class "missing\_data.frame"*

# <span id="page-6-1"></span>**Description**

This class is similar to a data. frame but is customized for the situation in which variables with missing data are being modeled for multiple imputation. This class primarily consists of a list of [missing\\_variable](#page-2-1)s plus slots containing metadata indicating how the [missing\\_variable](#page-2-1)s relate to each other. Most operations that work for a [data.frame](#page-0-0) also work for a missing\_data.frame.

#### Usage

```
missing_data.frame(y, ...)
## Hidden arguments not included in the signature
## favor_ordered = TRUE, favor_positive = FALSE,
## subclass = NA_character_,
## include_missingness = TRUE, skip_correlation_check = FALSE
```
# Arguments

y Usually a [data.frame](#page-0-0), possibly a numeric matrix, possibly a list of [missing\\_variable](#page-2-1)s.

... Hidden arguments. The favor\_ordered and favor\_positive arguments are passed to the [missing\\_variable](#page-2-1) function and are documented under the type argument. Briefly, they affect the heuristics that are used to guess what class a variable should be coerced to. The subclass argument defaults to [NA](#page-0-0) and can be used to specify that the resulting object should inherit from the missing\_data.frame class rather than be an object of missing\_data.frame class. Any further arguments are passed to the [initialize-methods](#page-0-0) for a missing\_data.frame. They currently are include\_missingness, which defaults to TRUE and indicates that the missingness pattern of the other variables should be included when modeling a particular [missing\\_variable](#page-2-1), and skip\_correlation\_check, which defaults to FALSE and indicates whether to skip the default check for whether the observed values of each pair of [missing\\_variable](#page-2-1)s has a perfect absolute Spearman [cor](#page-0-0)relation.

# Details

In most cases, the first step of an analysis is for a useR to call the missing\_data.frame function on a [data.frame](#page-0-0) whose variables have some [NA](#page-0-0) values, which will call the [missing\\_variable](#page-2-1) function on each column of the [data.frame](#page-0-0) and return the [list](#page-0-0) that fills the **variable** slot. The classes of the list elements will depend on the nature of the column of the [data.frame](#page-0-0) and various fallible heuristics. The success rate can be enhanced by making sure that columns of the original [data.frame](#page-0-0) that are intended to be categorical variables are (ordered if appropriate) [factor](#page-0-0)s with labels. Even in the best case scenario, it will often be necessary to utlize the [change](#page-10-1) function to modify various discretionary aspects of the [missing\\_variable](#page-2-1)s in the variables slot of the missing\_data.frame. The [show](#page-0-0) method for a missing\_data.frame should be utilized to get a quick overview of the [missing\\_variable](#page-2-1)s in a missing\_data.frame and recognized what needs to be [change](#page-10-1)d.

#### Value

The missing\_data.frame constructor function returns an object of class missing\_data.frame or that inherits from the missing\_data.frame class.

# Objects from the Class

Objects can be created by calls of the form new("missing\_data.frame", ...). However, useRs almost always will pass a [data.frame](#page-0-0) to the missing\_data.frame constructor function to produce an object of missing\_data.frame class.

<span id="page-7-0"></span>

#### <span id="page-8-0"></span>**Slots**

This section is primarily aimed at developeRs. A missing\_data.frame inherits from [data.frame](#page-0-0) but has the following additional slots:

- variables: Object of class "list" and each list element is an object that inherits from the [missing\\_variable-class](#page-2-1)
- no\_missing: Object of class "logical", which is a vector whose length is the same as the length of the variables slot indicating whether the corresponding [missing\\_variable](#page-2-1) is fully observed
- patterns: Object of class [factor](#page-0-0) whose length is equal to the number of observation and whose elements indicate the missingness pattern for that observation
- DIM: Object of class "integer" of length two indicating first the number of observations and second the length of the variables slot
- DIMNAMES: Object of class "list" of length two providing the appropriate number rownames and column names
- postprocess: Object of class "function" used to create additional variables from existing variables, such as interactions between two [missing\\_variable](#page-2-1)s once their missing values have been imputed. Does not work at the moment
- index: Object of class "list" whose length is equal to the number of [missing\\_variable](#page-2-1)s with some missing values. Each list element is an integer vector indicating which columns of the X slot must be dropped when modeling the corresponding [missing\\_variable](#page-2-1)
- X: Object of [MatrixTypeThing-class](#page-2-1) with rows equal to the number of observations and is loosely related to a [model.matrix](#page-0-0). Rather than repeatedly parsing a [formula](#page-0-0) during the multiple imputation process, this  $X$  matrix is created once and some of its columns are dropped when modeling a [missing\\_variable](#page-2-1) utilizing the **index** slot. The columns of the **X** matrix consists of numeric representations of the [missing\\_variable](#page-2-1)s plus (by default) the unique missingness patterns
- weights: Object of class "list" whose length is equal to one or the number of [missing\\_variable](#page-2-1)s with some missing values. Each list element is passed to the corresponding argument of [bayesglm](#page-0-0) and similar functions. In particular, some observations can be given a weight of zero, which should drop them when modeling some [missing\\_variable](#page-2-1)s
- priors: Object of class "list" whose length is equal to the number of [missing\\_variable](#page-2-1)s and whose elements give appropriate values for the priors used by the model fitting function wraped by the [fit\\_model-methods](#page-28-1); see, e.g., [bayesglm](#page-0-0)
- correlations: Object of class "matrix" with rows and columns equal to the length of the variables slot. Its strict upper triangle contains Spearman [cor](#page-0-0)relations between pairs of variables (ignoring missing values), and its strict lower triangle contains Squared Multiple Correlations (SMCs) between a variable and all other variables (ignoring missing values). If either a Spearman correlation or a SMC is very close to unity, there may be difficulty or error messages during the multiple imputation process.
- done: Object of class "logical" of length one indicating whether the missing values have been imputed
- workpath: Object of class [character](#page-0-0) of length one indicating the path to a working directory that is used to store some objects

# <span id="page-9-0"></span>Methods

There are many methods that are defined for a missing data.frame, although some are primarily intended for developers. The most relevant ones for users are:

- change signature(data = "missing\_data.frame",  $y =$  "ANY", what = "character", to = "ANY") which is used to change discretionary aspects of the [missing\\_variable](#page-2-1)s in the variables slot of a missing\_data.frame
- hist signature( $x =$  "missing\_data.frame") which shows histograms of the observed variables that have missingness
- **image** signature( $x =$  "missing\_data.frame") which plots an image of the **missingness** slot to visualize the pattern of missingness when grayscale = FALSE or the pattern of missingness in light of the observed values (grayscale  $=$  TRUE, the default)
- **mi** signature( $y = "missing_data frame", model = "missing")$  which multiply imputes the missing values
- show signature(object = "missing\_data.frame") which gives an overview of the salient characteristics of the [missing\\_variable](#page-2-1)s in the **variables** slot of a missing data.frame
- summary signature(object = "missing\_data.frame") which produces the same result as the [summary](#page-0-0) method for a [data.frame](#page-0-0)

There are also S3 methods for the [dim](#page-0-0), [dimnames](#page-0-0), and [names](#page-0-0) generics, which allow functions like [nrow](#page-0-0), [ncol](#page-0-0), [rownames](#page-0-0), [colnames](#page-0-0), etc. to work as expected on missing\_data.frames. Also, accessing and changing elements for a missing\_data.frame mostly works the same way as for a [data.frame](#page-0-0)

#### Author(s)

Ben Goodrich and Jonathan Kropko, for this version, based on earlier versions written by Yu-Sung Su, Masanao Yajima, Maria Grazia Pittau, Jennifer Hill, and Andrew Gelman.

#### See Also

[change](#page-10-1), [missing\\_variable](#page-2-1), [mi](#page-13-1), [experiment\\_missing\\_data.frame](#page-27-1), [multilevel\\_missing\\_data.frame](#page-35-1)

# Examples

```
# STEP 0: Get data
data(CHAIN, package = "mi")
# STEP 1: Convert to a missing_data.frame
mdf <- missing_data.frame(CHAIN) # warnings about missingness patterns
show(mdf)
# STEP 2: change things
mdf <- change(mdf, y = "log_virus", what = "transformation", to = "identity")
# STEP 3: look deeper
summary(mdf)
hist(mdf)
image(mdf)
```
#### <span id="page-10-0"></span>03change 11

```
# STEP 4: impute
## Not run:
imputations <- mi(mdf)
## End(Not run)
## An example with subsetting on a fully observed variable
data(nlsyV, package = "mi")
mdfs <- missing_data.frame(nlsyV, favor_positive = TRUE, favor_ordered = FALSE, by = "first")
mdfs \leq change(mdfs, y = "momed", what = "type", to = "ord")
show(mdfs)
```
03change *Make Changes to Discretionary Characteristics of Missing Variables*

# <span id="page-10-1"></span>Description

These methods change the family, imputation method, size, type, and so forth of a [missing\\_variable](#page-2-1). They are typically called immediately before calling [mi](#page-13-1) because they affect how the conditional expectation of each [missing\\_variable](#page-2-1) is modeled.

# Usage

```
change(data, y, to, what, ...)
change_family(data, y, to, ...)
change_imputation_method(data, y, to, ...)
change_link(data, y, to, ...)
change_model(data, y, to, ...)
change_size(data, y, to, ...)
change_transformation(data, y, to, ...)
change_type(data, y, to, ...)
```
# Arguments

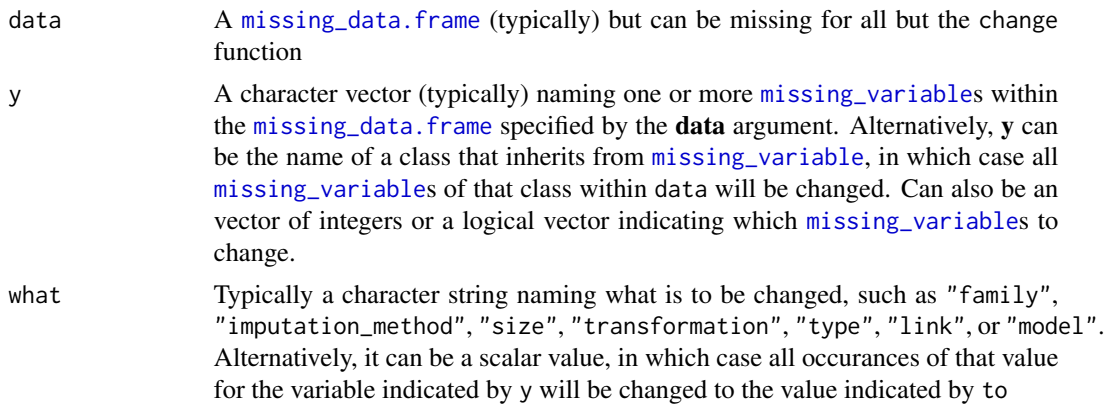

<span id="page-11-0"></span>to Typically a character string naming what y should be changed to, such as one of the admissible families, imputation methods, transformations, or types. If missing, then possible choices for the to argument will be helpfully printed on the screen. If what is a number, then to should be the number (or NA) that the value designated by what will be recoded to. See the Details section for more information.

... Other arguments, not currently utilized

# Details

In order to run [mi](#page-13-1) correctly, data must first be specified to be ready for multiple imputation using the [missing\\_data.frame](#page-6-1) function. For each variable, missing\_data.frame will record information required by mi: the variable's type, distribution family, and link function; whether a variable should be standardized or tranformed by a log function or square root; what specific model to use for the conditional distribution of the variable in the mi algorithm and how to draw imputed values from this model; and whether additional rows (for the purposes of prediction) are required. missing\_data.frame will attempt to guess the correct type, family, and link for each variable based on its class in a regular data. frame. These guesses can be checked with show and adjusted if necessary with change. Any further additions to the model in regards to variable transformations, custom conditional models, or extra non-observed predictive cases must be specified with change before mi is run.

In general, most users will only use the change command. change will then call change\_family, change\_imputation\_method, change\_link, change\_model, change\_size, change\_transformation, or change\_type depending on what characteristic is specified with the what option. The other change\_\* functions can be called directly but are primarily intended to be called indirectly by the change function.

- what = "type" Change the subclass of variable(s) y. to should be a character vector whose elements are subclasses of the [missing\\_variable-class](#page-2-1) and are documented further there. Among the most commonly used subclasses are "unordered-categorical", "ordered-categorical", "binary", "interval", "continuous", "count", and "irrelevant".
- what = "[family](#page-0-0)" Change the distribution family for variable(s) y. to must be of class family or a list where each element is of class [family](#page-0-0). If a variable is of [binary-class](#page-21-1), then the family must be [binomial](#page-0-0) (the default) or possibly [quasibinomial](#page-0-0). If a variable is of [ordered-categorical-class](#page-21-1) or [unordered-categorical-class](#page-21-1), use the [multinomial](#page-36-1) family. If a variable is of [count-class](#page-26-1), then the family must be [quasipoisson](#page-0-0) (the default) or [poisson](#page-0-0). If a variable is continuous, there are more choices for its family, but [gaussian](#page-0-0) is the default and the others are not supported yet.
- what  $=$  "link" Change the link function for variable(s) y. to can be any of the supported link functions for the existing [family](#page-0-0). See family for details; however, not all of these link functions have appropriate [fit\\_model](#page-28-2) and [mi-methods](#page-13-1) yet.
- what  $=$  "model" Change the conditional model for variable y. It usually is not necessary to change the model, since it is actually determined by the class, family, and link function of the variable. This option can be used, however, to employ models that are not among those listed above.to should be a character vector of length one indicating what model should be used during the imputation process. Valid choices for binary variables include "logit", "probit" "cauchit", "cloglog", or quasilikelihoods "qlogit", "qprobit", "qcauchit",

<span id="page-12-0"></span>"qcloglog". For ordinal variables, valid choices include "ologit", "oprobit", "ocauchit", and "ocloglog". For count variables, valid choices include "qpoisson" and "poisson". Currently the only valid option for gaussian variables is "linear". To change the model for unordered-categorical variables, see the estimator slot in [missing\\_variable](#page-2-1).

- what = "imputation\_method" Change the method for drawing imputed values from the conditional model specified for variable(s) y. to should be a character vector of length one or of the same length as y naming one of the following imputation methods: "ppd" (posterior predictive distribution), "pmm" (predictive mean matching), "mean" (mean imputation), "median" (median imputation), "expectation" (conditional expectation imputation).
- what = "size" Optionally add additional rows for the purposes of prediction, to should be a single integer. If to is non-negative but less than the number of rows in the [missing\\_data.frame](#page-6-1) given by the data argument, then [missing\\_data.frame](#page-6-1) is augmented with to more rows, where all the additional observations are missing. If to is greater than the number of rows in the [missing\\_data.frame](#page-6-1)given by the data argument, then the [missing\\_data.frame](#page-6-1) is extended to have to rows, where the observations in the surplus rows are missing. If to is negative, then any additional rows in the [missing\\_data.frame](#page-6-1) given by the data argument are removed to restore it to its original size.
- what  $=$  "transformation" Specify a particular transformation to be applied to variable(s) y. to should be a character vector of length one or of the same length as y indicating what transformation function to use. Valid choices are "identity" for no transformation, "standardize" for standardization (using twice the standard deviation of the observed values), "log" for natural logarithm transformation, "logshift" for a  $log(y + a)$  transformation where a is a small constant, or "sqrt" for square-root transformation. Changing the transformation will also change the inverse transformation in the appropriate way. Any other value of to will produce an informative error message indicating that the transformation and inverse transformation need to be changed manually.
- what = a value Finally, if both what and to are values then the former is recoded to the latter for all occurances within the missing variable indicated by y.

# Value

If the data argument is not missing, then the method returns this argument with the specified changes. If **data** is missing, then the method returns an object that inherits from the missing variable-class with the specified changes.

# Author(s)

Ben Goodrich and Jonathan Kropko, for this version, based on earlier versions written by Yu-Sung Su, Masanao Yajima, Maria Grazia Pittau, Jennifer Hill, and Andrew Gelman.

#### See Also

[missing\\_variable](#page-2-1), [missing\\_data.frame](#page-6-1)

# Examples

# STEP 0: GET DATA data(nlsyV, package = "mi")

```
# STEP 1: CONVERT IT TO A missing_data.frame
mdf <- missing_data.frame(nlsyV)
show(mdf)
# STEP 2: CHANGE WHATEVER IS WRONG WITH IT
mdf \le - change(mdf, y = "momrace", what = "type", to = "un")
mdf \leq change(mdf, y = "income", what = "imputation_method", to = "pmm")
mdf \le change(mdf, y = "binary", what = "family", to = binomial(link = "probit"))
mdf \leq change(mdf, y = 5, what = "transformation", to = "identity")
show(mdf)
```
04mi *Multiple Imputation*

# <span id="page-13-1"></span>Description

The mi function cannot be run in isolation. It is the most important step of a multi-step process to perform multiple imputation. The data must be specified as a [missing\\_data.frame](#page-6-1) before mi is used to impute missing values for one or more [missing\\_variable](#page-2-1)s. An iterative algorithm is used where each [missing\\_variable](#page-2-1) is modeled (using [fit\\_model](#page-28-2)) as a function of all the other [missing\\_variable](#page-2-1)s and their missingness patterns. This documentation outlines the technical uses of the mi function. For a more general discussion of how to use mi for multiple imputation, see [mi-package](#page-1-1).

# Usage

```
mi(y, model, ...)## Hidden arguments:
## n.iter = 30, n.chains = 4, max.minutes = Inf, seed = NA, verbose = TRUE,
## save_models = FALSE, parallel = .Platform$OS.type != "windows"
```
#### Arguments

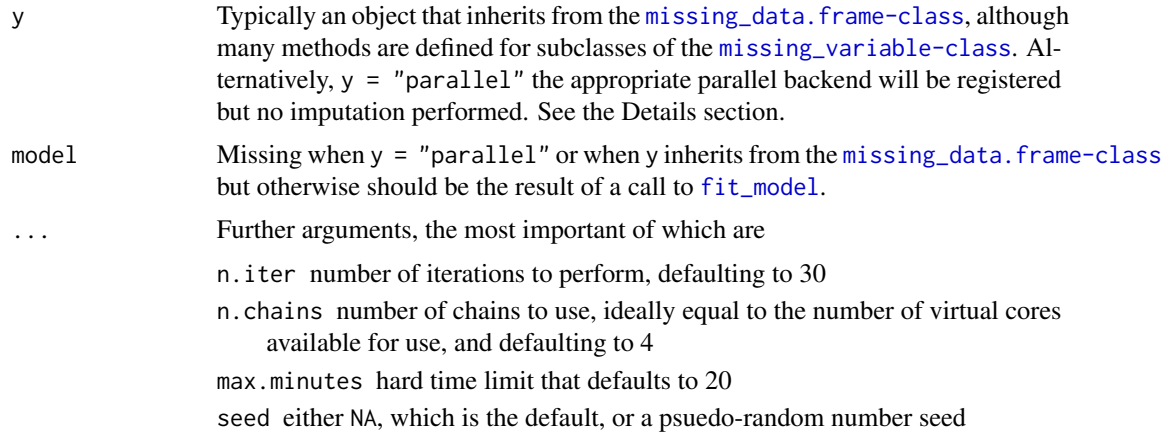

- <span id="page-14-0"></span>verbose logical scalar that is TRUE by default, indicating that progress of the iterative algorithm should be printed to the screen, which does not work under Windows when the chains are executed in parallel
- save\_models logical scalar that defaults to FALSE but if TRUE indicates that the models estimated on a frozen completed dataset should be saved. This option should be used if the user is interested in evaluating the quality of the models run after the last iteration of the mi algorithm, but saving these models consumes much more RAM
- debug logical scalar indicating whether to run in debug mode, which forces the processing to be sequential, and allows developers to capture errors within chains
- parallel if TRUE, then parallel processing is used, if available. If FALSE, sequential processing is used. In addition, ths argument may be an object produced by [makeCluster](#page-0-0)

# Details

It is important to distinguish the two mi methods that are most relevant to users from the many mi methods that are less relevant. The primary mi method is that where y inherits from the [missing\\_data.frame-class](#page-6-1) and model is omitted. This method "does" the imputation according to the additional arguments described under ...above and returns an object of class "mi". Executing two or more independent chains is important for monitoring the convergence of each chain, see [Rhats](#page-16-1).

If the chains have not converged in the amount of iterations or time specified, the second important mi method is that where y is an object of class "mi" and model is omitted, which continues a previous run of the iterative imputation algorithm. All the arguments described under . . . above remain applicable, except for n.chains and save\_RAM because these are established by the previous run that is being continued.

The numerous remaining methods are of less importance to users. One mi method is called when y = "parallel" and model is omitted. This method merely sets up the parallel backend so that the chains can be executed in parallel on the local machine. We use the [mclapply](#page-0-0) function in the parallel package to implement parallel processing on non-Windows machines, and we use the snow package to implement parallel processing on Windows machines; we refer users to the documentation for these packages for more detail about parallel processing. Parallel processing is used by default on machines with multiple processors, but sequential processing can be used instead by using the parallel=FALSE option. If the user is not using a mulitcore computer, sequential processing is used instead of parallel processing.

The first two mi methods described above in turn call a mi method where y inherits from the [missing\\_data.frame-class](#page-6-1) and model is that which is returned by one of the [fit\\_model-methods](#page-28-1). The methods impute values for the originally missing values of a [missing\\_variable](#page-2-1) given a fitted model, according to the **imputation\_method** slot of the [missing\\_variable](#page-2-1) in question. Advanced users could define new subclasses of the [missing\\_variable-class](#page-2-1) in which case it may be necessary to write such a mi method for the new class. It will almost certainly be necessary to add to the [fit\\_model-methods](#page-28-1). The existing mi and fit-model-methods should provide a template for doing so.

# <span id="page-15-0"></span>Value

If model is missing and n.chains is positive, then the mi method will return an object of class "mi", which has the following slots:

call the call to mi

data a list of [missing\\_data.frame](#page-6-1)s, one for each chain

total\_iters an integer vector that records how many iterations have been performed

There are a few methods for such an object, such as [show](#page-0-0), [summary](#page-0-0), [dimnames](#page-0-0), [nrow](#page-0-0), [ncol](#page-0-0), etc.

If mi is called on a [missing\\_data.frame](#page-6-1) with model missing and a nonpositive n.chains, then the [missing\\_data.frame](#page-6-1) will be returned after allocating storeage.

If model is not missing, then the mi method will impute missing values for the y argument and return it.

#### Author(s)

Ben Goodrich and Jonathan Kropko, for this version, based on earlier versions written by Yu-Sung Su, Masanao Yajima, Maria Grazia Pittau, Jennifer Hill, and Andrew Gelman.

# See Also

[missing\\_data.frame](#page-6-1), [fit\\_model](#page-28-2)

# Examples

```
# STEP 0: Get data
data(CHAIN, package = "mi")
# STEP 1: Convert to a missing_data.frame
mdf <- missing_data.frame(CHAIN) # warnings about missingness patterns
show(mdf)
# STEP 2: change things
mdf \le - change(mdf, y = "log_virus", what = "transformation", to = "identity")
# STEP 3: look deeper
summary(mdf)
# STEP 4: impute
## Not run:
imputations <- mi(mdf)
```
## End(Not run)

<span id="page-16-0"></span>

#### <span id="page-16-1"></span>Description

These functions are used to gauge whether [mi](#page-13-1) has converged.

# Usage

```
Rhats(imputations, statistic = c("moments", "imputations", "parameters"))
mi2BUGS(imputations, statistic = c("moments", "imputations", "parameters"))
```
#### Arguments

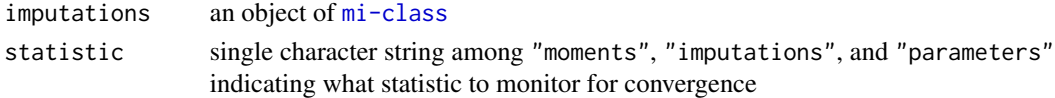

# Details

If statistic = "moments" (the default), then the mean and standard deviation of each variable will be monitored over the iterations. If statistic  $=$  "imputations", then the imputed values will be monitored, which may be quite large and quite slow and is not possible if the save\_RAM = TRUE flag was set in the call to the [mi](#page-13-1) function. If statistic = "parameters", then the estimated coefficients and ancillary parameters extracted by the [get\\_parameters-methods](#page-29-1) will be monitored.

Rhats produces a vector of R-hat convergence statistics that compare the variance between chains to the variance across chains. Values closer to 1.0 indicate little is to be gained by running the chains longer, and in general, values greater than 1.1 indicate that the chains should be run longer. See Gelman, Carlin, Stern, and Rubin, "Bayesian Data Analysis", Second Edition, 2009, p.304 for more information about the R-hat statistic.

mi2BUGS outputs the history of the indicated statistic

# Value

mi2BUGS returns an array while Rhats a vector of R-hat convergence statistics.

# Author(s)

Ben Goodrich and Jonathan Kropko, for this version, based on earlier versions written by Yu-Sung Su, Masanao Yajima, Maria Grazia Pittau, Jennifer Hill, and Andrew Gelman.

# Examples

```
if(!exists("imputations", env = .GlobalEnv)) {
  imputations <- mi:::imputations # cached from example("mi-package")
}
 dim(mi2BUGS(imputations))
 Rhats(imputations)
```
<span id="page-17-0"></span>

# <span id="page-17-1"></span>Description

This function estimates a chosen model, taking into account the additional uncertainty that arises due to a finite number of imputations of the missing data.

#### Usage

```
pool(formula, data, m = NULL, FUN = NULL, ...)
```
# Arguments

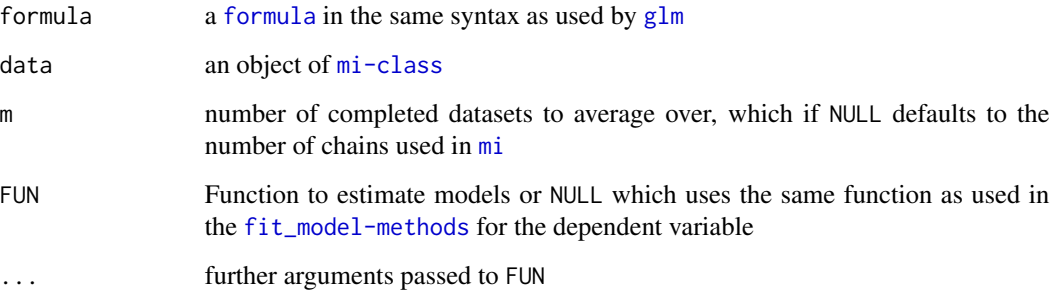

# Details

FUN is estimated on each of the m completed datasets according to the given formula and the results are combined using the Rubin Rules.

# Value

An object of class "pooled" whose definition is subject to change but it has a [summary](#page-0-0) and [display](#page-0-0) method.

# Author(s)

Ben Goodrich and Jonathan Kropko, for this version, based on earlier versions written by Yu-Sung Su, Masanao Yajima, Maria Grazia Pittau, Jennifer Hill, and Andrew Gelman.

# See Also

[mi](#page-13-1)

# <span id="page-18-0"></span>07complete 19

# Examples

```
if(!exists("imputations", env = .GlobalEnv)) {
 imputations <- mi:::imputations # cached from example("mi-package")
}
analysis \leq pool(ppvtr.36 \sim first + b.marr + income + momage + momed + momrace,
                 data = imputations)
display(analysis)
```
07complete *Extract the Completed Data*

# <span id="page-18-1"></span>Description

This function extracts several multiply imputed data. frames from an object of [mi-class](#page-13-1).

# Usage

complete(y, m, ...)

# Arguments

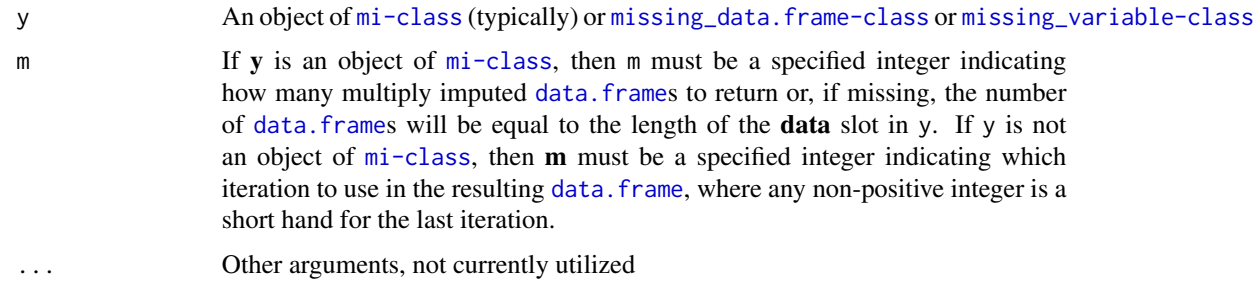

# Details

Several functions within **mi** use complete, although the only reason in principle why a user should need to call complete is to create [data.frame](#page-0-0)s to export to another program. For analysis, it is better to use the [pool](#page-17-1) function, although currently [pool](#page-17-1) might not offer all the necessary functionality.

# Value

If **y** is an object of  $mi$ -class and  $m > 1$ , a [list](#page-0-0) of m data. frames is returned. Otherwise, a single [data.frame](#page-0-0) is returned.

# Author(s)

Ben Goodrich and Jonathan Kropko, for this version, based on earlier versions written by Yu-Sung Su, Masanao Yajima, Maria Grazia Pittau, Jennifer Hill, and Andrew Gelman.

# See Also

[mi-class](#page-13-1)

# Examples

```
if(!exists("imputations", env = .GlobalEnv)) {
  imputations <- mi:::imputations # cached from example("mi-package")
}
data.frames <- complete(imputations, 3)
lapply(data.frames, summary)
```
allcategorical\_missing\_data.frame

*Class "allcategorical\_missing\_data.frame"*

# Description

This class inherits from the [missing\\_data.frame-class](#page-6-1) but is customized for the situation where all the variables are categorical.

# Details

The [fit\\_model-methods](#page-28-1) for the allcategorical\_missing\_data.frame class implement a Gibbs sampler. However, it does not utilize any ordinal information that may be available. Continuous variables should be made into factors using the [cut](#page-0-0) command before calling [missing\\_data.frame](#page-6-1).

#### Objects from the Class

Objects can be created by calls of the form new ("allcategorical\_missing\_data.frame",  $\dots$ ). However, its users almost always will pass a [data.frame](#page-0-0) to the [missing\\_data.frame](#page-6-1) function and specify the subclass argument.

# **Slots**

The allcategorical\_missing\_data.frame class inherits from the [missing\\_data.frame-class](#page-6-1) and has three additional slots

Hstar Positive integer indicating the maximum number of latent classes

parameters A list that holds the current realization of the unknown parameters

latents An object of [unordered-categorical-class](#page-21-1) that contains the current realization of the latent classes

# Author(s)

Sophie Si for the algorithm and Ben Goodrich for the R implementation

<span id="page-19-0"></span>

<span id="page-20-0"></span>bounded-continuous-class 21

# See Also

[missing\\_data.frame](#page-6-1)

# Examples

```
rdf \leq rdata.frame(n_full = 2, n_partial = 2,
                   restrictions = "stratified", types = "ord")
mdf <- missing_data.frame(rdf$obs, subclass = "allcategorical")
```
<span id="page-20-1"></span>bounded-continuous-class

*Class "bounded-continuous"*

# <span id="page-20-2"></span>Description

The bounded-continuous class inherits from the [continuous-class](#page-25-1) and is intended for variables whose observations fall within open intervals that have *known* boundaries. Although proportions satisfy this definition, the [proportion-class](#page-38-2) should be used in that case. At the moment, a bounded continuous variable is modeled as if it were simply a continuous variable, but its [mi-methods](#page-13-1) impute the missing values from a truncated normal distribution using the [rtruncnorm](#page-0-0) function in the **truncnorm** package. Note that the default transformation is the identity so if another transformation is used, the bounds must be specified on the transformed data. Aside from these facts, the rest of the documentation here is primarily directed toward developers.

#### Objects from the Classes

Objects can be created that are of bounded-continuous class via the the [missing\\_variable](#page-2-1) generic function by specifying type = "bounded-continuous" as well as lower and / or upper

# **Slots**

The bounded-continuous class inherits from the continuous class and is intended for variables that are supported on a known interval. Its default transformation function is the identity transformation and its imputation\_method must be "ppd". It has two additional slots:

- upper a numeric vector whose length is either one or the value of the n\_total slot giving the upper bound for *every* observation; NAs are not allowed
- lower a numeric vector whose length is either one or the value of the n\_total slot giving the lower bound for *every* observation; NAs are not allowed

#### Author(s)

Ben Goodrich and Jonathan Kropko, for this version, based on earlier versions written by Yu-Sung Su, Masanao Yajima, Maria Grazia Pittau, Jennifer Hill, and Andrew Gelman.

#### See Also

[missing\\_variable](#page-2-1), [continuous-class](#page-25-1), [positive-continuous-class](#page-38-1), [proportion-class](#page-38-2)

# Examples

```
# STEP 0: GET DATA
data(CHAIN, package = "mi")
# STEP 0.5 CREATE A missing_variable (you never need to actually do this)
lo\_bound \leq -0hi_bound <- rep(Inf, nrow(CHAIN))
hi_bound[CHAIN$log_virus == 0] <- 6
log_virus <- missing_variable(ifelse(CHAIN$log_virus == 0, NA, CHAIN$log_virus),
                         type = "bounded-continuous", lower = lo_bound, upper = hi_bound)
show(log_virus)
```
categorical *Class "categorical" and Inherited Classes*

# <span id="page-21-1"></span>Description

The categorical class is a virtual class that inherits from the [missing\\_variable-class](#page-2-1) and is the parent of the unordered-categorical and ordered-categorical classes. The ordered-categorical class is the parent of both the binary and interval classes. Aside from these facts, the rest of the documentation here is primarily directed toward developers.

# Objects from the Classes

The categorical class is virtual, so no objects may be created from it. However, the missing variable generic function can be used to instantiate an object that inherits from the categorical class by specifying type = "unordered-categorical", type = "ordered-categorical", type = "binary", type = "grouped-binary", or type = "interval".

# **Slots**

The unordered-categorical class inherits from the categorical class and has no additional slots but must have more than two uniquely observed values in its raw\_data slot. The default [fit\\_model](#page-28-2) method is a wrapper for the [multinom](#page-0-0) function in the **nnet** package. The ordered-categorical class inherits from the categorical class and has one additional slot:

cutpoints Object of class "numeric" which is a vector of thresholds (sometimes estimated) that govern how an assumed latent variable is divided into observed ordered categories

The [fit\\_model](#page-28-2) method for an ordered-categorical variable is, by default, a wrapper for [bayespolr](#page-0-0). The binary class inherits from the ordered-categorical class and has no additional slots. It must have exactly two uniquely observed values in its raw\_data slot and its [fit\\_model](#page-28-2) method is, by default, a wrapper for [bayespolr](#page-0-0). The grouped-binary class inherits from the binary class and has one additional slot:

strata Object of class "character" which is a vector (possibly of length one) of variable names that group the observations into strata. The named external variables should also be categorical.

<span id="page-21-0"></span>

#### <span id="page-22-0"></span>censored-continuous-class 23

The default [fit\\_model](#page-28-2) method for a grouped-binary variable is a wrapper for the [clogit](#page-0-0) function in the survival package and the variables named in the strata slot are passed to the [strata](#page-0-0) function.

The interval class inherits from the ordered-categorical class, has no additional slots, and is intended for variables whose observed values are only known up to orderable intervals. Its [fit\\_model](#page-28-2) method is, by default, a wrapper for [survreg](#page-0-0) even though it may or may not be a "survival" model in any meaningful sense.

#### Author(s)

Ben Goodrich and Jonathan Kropko, for this version, based on earlier versions written by Yu-Sung Su, Masanao Yajima, Maria Grazia Pittau, Jennifer Hill, and Andrew Gelman.

#### See Also

[missing\\_variable](#page-2-1)

# Examples

```
# STEP 0: GET DATA
data(nlsyV, package = "mi")
```

```
# STEP 0.5 CREATE A missing_variable (you never need to actually do this)
momrace <- missing_variable(as.factor(nlsyV$momrace), type = "unordered-categorical")
show(momrace)
```

```
censored-continuous-class
```
*The "censored-continuous" Class, the "truncated-continuous" Class and Inherited Classes*

#### <span id="page-22-2"></span>Description

The censored-continuous class and the truncated-continuous class are both virtual and both inherit from the [continuous-class](#page-25-1) and each is the parent of four classes that differ depending on whether the lower and upper bounds are numeric vectors or functions. A censored observation is one whose exact value is not observed. A truncated observation is one whose exact value is not observed and which implies that values on some *other* variables are not observed for that unit of observation. An example of truncation might be that some taxation forms are not required when a person's income falls below a certain threshold. The methods for these classes are not working yet. Aside from these facts, the rest of the documentation here is primarily directed toward developeRs.

#### Objects from the Classes

Both the censored-continuous class and the truncated-continuous class are virtual, so no objects can be created with these classes. However, the [missing\\_variable](#page-2-1) generic function can be used to create an object that inherits from one of their subclasses by specifying type = "NNcensored-continuous", type = "NFcensored-continuous", type = "FNcensored-continuous", type = "FFcensored-continuous", type = "NNtruncated-continuous", type = "NFtruncated-continuous", type = "FNtruncated-continuous",

type = "FFtruncated-continuous". When doing so, the lower and upper slots need to be specified appropriately.

#### **Slots**

The censored-continuous class and the truncated-continuous class are both virtual, both inherit from the continuous class, both use the identity transformation by default, and both have two additional slots:

upper The upper bound for each observation

lower The lower bound for each observation

Both the censored-continuous class and the truncated-continuous class have four subclasses that differ depending on whether the upper and / or lower bounds are numeric vectors or functions that output numeric vectors (scalars are recycled and can be Inf). These subclasses are

NN censored-continuous where both the lower and upper bounds are numeric vectors

- FN\_censored-continuous where the lower bound is a function and the upper bound is a numeric vector
- NF\_censored-continuous where the lower bound is a numeric vector and the upper bound is a function
- FF censored-continuous where both the lower and upper bounds are functions
- NN\_truncated-continuous where both the lower and upper bounds are numeric vectors
- FN\_truncated-continuous where the lower bound is a function and the upper bound is a numeric vector
- NF truncated-continuous where the lower bound is a numeric vector and the upper bound is a function
- FF truncated-continuous where both the lower and upper bounds are functions

# Author(s)

Ben Goodrich, for this version, based on earlier versions written by Yu-Sung Su, Masanao Yajima, Maria Grazia Pittau, Jennifer Hill, and Andrew Gelman.

# See Also

[missing\\_variable](#page-2-1), [continuous-class](#page-25-1)

# Examples

```
# STEP 0: GET DATA
data(CHAIN, package = "mi")
# STEP 0.5 CREATE A missing_variable (you never need to actually do this)
#log_virus <- missing_variable(CHAIN$log_virus, type = "NN_censored-continuous",
                               lower = 0, upper = Inf)
#show(log_virus)
```
<span id="page-23-0"></span>

<span id="page-24-0"></span>

# **Description**

The CHAIN project was a longitudinal cohort study of people living with HIV in New York City, which was recruited in 1994 from a large number of medical care and social service agencies serving HIV in New York City. This subset of data pertain to the sixth round of interviews.

#### Usage

data(CHAIN)

# Format

A data. frame with 532 observations on the following 8 variables.

log\_virus log of self reported viral load level, where zero represents an undetectable level.

age age at time of the interview

income annual family income in 10 intervals

- healthy a continuous scale of physical health with a theoretical range between 0 and 100 where better health is associated with higher scale values
- mental a binary measure of poor mental health  $(1=Yes, 0=No)$
- damage ordered interval for the CD4 count, which is an indicator of how much damage HIV has caused to the immune system

treatment a three-level ordered variable: 0=Not currently taking HAART (Highly Active AntiretRoviral Therapy) 1=taking HAART but nonadherent, 2=taking HAART and adherent

## Details

A missing value in the log virus load level was assigned to individuals who either could not recall their viral load level, did not have a viral load test in the six month preceding the interview, or reported their viral loads as "good" or "bad".

# Source

http://cchps.columbia.edu/research.cfm

# References

Messeri P, Lee G, Abramson DA, Aidala A, Chiasson MA, Jones JD. (2003). "Antiretroviral therapy and declining AIDS mortality in New York City". *Medical Care* 41:512–521.

<span id="page-25-0"></span>

#### <span id="page-25-1"></span>**Description**

The continuous class inherits from the [missing\\_variable-class](#page-2-1) and is the parent of the following classes: [semi-continuous](#page-42-1), [censored-continuous](#page-22-2), [truncated-continuous](#page-22-2), and [bounded-continuous](#page-20-2). The distinctions among these subclasses are given on their respective help pages. Aside from these facts, the rest of the documentation here is primarily directed toward developers.

#### Objects from the Classes

Objects can be created that are of class continuous via the [missing\\_variable](#page-2-1) generic function by specifying type = "continuous"

# **Slots**

The continuous class inherits from the [missing\\_variable](#page-2-1) class and has the following additional slots:

- transformation Object of class "function" which is passed the raw\_data slot and whose returned value is assigned to the data slot. By default, this function is the "standardize" transformation, using the mean and *twice* the standard deviation of the observed values
- inverse\_transformation Object of class "function" which is the inverse of the function in the transformation slot.
- transformed Object of class "logical" of length one indicating whether the data slot is in the "transformed" state or the "untransformed" state
- known\_transformations Object of class "character" indicating which transformations are possible for this variable

The [fit\\_model](#page-28-2) method for a continuous variable is, by default, a wrapper for [bayesglm](#page-0-0) and its family slot is, by default, [gaussian](#page-0-0)

# Author(s)

Ben Goodrich and Jonathan Kropko, for this version, based on earlier versions written by Yu-Sung Su, Masanao Yajima, Maria Grazia Pittau, Jennifer Hill, and Andrew Gelman.

#### See Also

```
missing_variable, semi-continuous-class, censored-continuous-class, truncated-continuous-class,
bounded-continuous-class
```
#### <span id="page-26-0"></span>count-class 27

# Examples

```
# STEP 0: GET DATA
data(nlsyV, package = "mi")
# STEP 0.5 CREATE A missing_variable (you never need to actually do this)
income <- missing_variable(nlsyV$income, type = "continuous")
show(income)
```
<span id="page-26-1"></span>count-class *Class "count"*

# Description

The count class inherits from the [missing\\_variable-class](#page-2-1) and is intended for count data. Aside from these facts, the rest of the documentation here is primarily directed toward developers.

# Objects from the Classes

Objects can be created that are of count class via the [missing\\_variable](#page-2-1) generic function by specifying type  $=$  "count"

#### **Slots**

The count class inherits from the missing\_variable class and its raw\_data slot must consist of nonnegative integers. Its default family is [quasipoisson](#page-0-0) and its default [fit\\_model](#page-28-2) method is a wrapper for [bayesglm](#page-0-0). The other possibility for the family is [poisson](#page-0-0) but is not recommended due to its overly-restrictive nature.

# Author(s)

Ben Goodrich and Jonathan Kropko, for this version, based on earlier versions written by Yu-Sung Su, Masanao Yajima, Maria Grazia Pittau, Jennifer Hill, and Andrew Gelman.

#### See Also

[missing\\_variable](#page-2-1), [continuous-class](#page-25-1), [positive-continuous-class](#page-38-1), [proportion-class](#page-38-2)

# Examples

```
# STEP 0: GET DATA
data(CHAIN, package = "mi")
# STEP 0.5 CREATE A missing_variable (you never need to actually do this)
age <- missing_variable(as.integer(CHAIN$age), type = "count")
show(age)
```
<span id="page-27-1"></span><span id="page-27-0"></span>experiment\_missing\_data.frame

*Class "experiment\_missing\_data.frame"*

#### Description

This class inherits from the [missing\\_data.frame-class](#page-6-1) but is customized for the situation where the sample is a randomized experiment.

# Details

The [fit\\_model-methods](#page-28-1) for the experiment\_missing\_data.frame class take into account the special nature of a randomized experiment. At the moment, the treatment variable must be binary and fully observed.

# Objects from the Class

Objects can be created by calls of the form  $new("experiment_missing_data-frame", \ldots)$ . However, its users almost always will pass a [data.frame](#page-0-0) to the [missing\\_data.frame](#page-6-1) function and specify the subclass and concept arguments.

# **Slots**

The experiment\_missing\_data.frame class inherits from the [missing\\_data.frame-class](#page-6-1) and has two additional slots

- concept Object of class [factor](#page-0-0) whose length is equal to the number of variables and whose levels are "treatment", "covariate" and "outcome"
- case Object of class [character](#page-0-0) of length one, indicating whether the missingness is in the outcomes only, in the covariates only, or in both the outcomes and covariates. This slot is filled automatically by the [initialize](#page-0-0) method

#### Author(s)

Ben Goodrich and Jonathan Kropko, for this version, based on earlier versions written by Yu-Sung Su, Masanao Yajima, Maria Grazia Pittau, Jennifer Hill, and Andrew Gelman.

#### See Also

[missing\\_data.frame](#page-6-1)

# Examples

```
rdf \leq rdata.frame(n_full = 2, n_partial = 2,
                    restrictions = "stratified", experiment = TRUE,
                    types = c("t", "ord", "con", "pos"),
                    treatment_cor = c(\theta, \theta, NA, \theta, NA)Sigma <- tcrossprod(rdf$L)
```
#### <span id="page-28-0"></span>fit\_model 29

```
rownames(Sigma) <- colnames(Sigma) <- c("treatment", "X_2", "y_1", "Y_2",
                                        "missing_y_1", "missing_Y_2")
print(round(Sigma, 3))
concept <- as.factor(c("treatment", "covariate", "covariate", "outcome"))
mdf <- missing_data.frame(rdf$obs, subclass = "experiment", concept = concept)
```
<span id="page-28-2"></span>

#### fit\_model *Wrappers To Fit a Model*

# <span id="page-28-1"></span>**Description**

The methods are called by the [mi](#page-13-1) function to model a given [missing\\_variable](#page-2-1) as a function of all the other [missing\\_variable](#page-2-1)s and also their missingness pattern. By overwriting these methods, users can change the way a [missing\\_variable](#page-2-1) is modeled for the purposes of imputing its missing values. See also the table in [missing\\_variable](#page-2-1).

#### Usage

fit\_model(y, data, ...)

#### Arguments

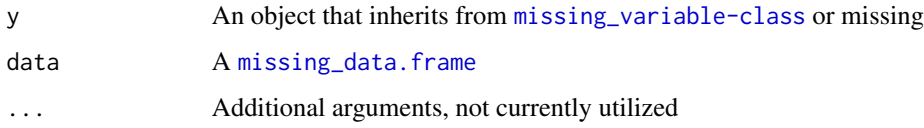

# Details

In [mi](#page-13-1), each [missing\\_variable](#page-2-1) is modeled as a function of all the other [missing\\_variable](#page-2-1)s plus their missingness pattern. The fit\_model methods are typically short wrappers around a statistical model fitting function and return the estimated model. The model is then passed to one of the [mi-methods](#page-13-1) to impute the missing values of that [missing\\_variable](#page-2-1).

Users can easily overwrite these methods to estimate a different model, such as wrapping  $g\ln$ instead of [bayesglm](#page-0-0). See the source code for examples, but the basic outline is to first extract the X slot of the [missing\\_data.frame](#page-6-1), then drop some of its columns using the index slot of the [missing\\_data.frame](#page-6-1), next pass the result along with the data slot of y to a statistical fitting function, and finally returned the appropriately classed result (along with the subset of X used in the model).

Many of the optional arguments to a statistical fitting function can be specified using the slots of y (e.g. its family slot) or the slots of data (e.g. its weights slot).

The exception is the method where y is missing, which is used internally by [mi](#page-13-1), and should *not* be overwritten unless great care is taken to understand its role.

#### Value

If y is missing, then the modified [missing\\_data.frame](#page-6-1) passed to data is returned. Otherwise, the estimated model is returned as a classed list object.

# Author(s)

Ben Goodrich and Jonathan Kropko, for this version, based on earlier versions written by Yu-Sung Su, Masanao Yajima, Maria Grazia Pittau, Jennifer Hill, and Andrew Gelman.

# See Also

[missing\\_variable](#page-2-1), [mi](#page-13-1), [get\\_parameters](#page-29-2)

# Examples

```
getMethod("fit_model", signature(y = "binary", data = "missing_data.frame"))
setMethod("fit_model", signature(y = "binary", data = "missing_data.frame"), def =
function(y, data, ...) {
 to_drop <- data@index[[y@variable_name]]
 X <- data@X[, -to_drop]
 start <- NULL
 # using glm.fit() instead of bayesglm.fit()
 out <- glm.fit(X, y@data, weights = data@weights[[y@variable_name]], start = start,
                 family = y@family, Warning = FALSE, ...)
 out$x <- X
 class(out) <- c("glm", "lm") # not "bayesglm" class anymore
 return(out)
})
## Not run:
if(!exists("imputations", env = .GlobalEnv)) {
 imputations <- mi:::imputations # cached from example("mi-package")
}
imputations <- mi(imputations) # will use new fit_model() method for binary variables
## End(Not run)
```
<span id="page-29-2"></span>get\_parameters *An Extractor Function for Model Parameters*

#### <span id="page-29-1"></span>**Description**

This function is not intended to be called directly by users. During the multiple imputation process, the [mi](#page-13-1) function estimates models and stores the estimated parameters in the parameters slot of an object that inherits from the [missing\\_variable-class](#page-2-1). The get\_parameter function simply extracts these parameters for storeage, which are usually the estimated coefficients but may also include ancillary parameters.

<span id="page-29-0"></span>

<span id="page-30-0"></span>hist 31

# Usage

get\_parameters(object, ...)

# Arguments

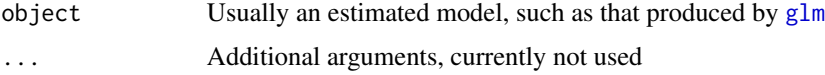

# Details

There is method for the object produced by [polr](#page-0-0), which also returns the estimated cutpoints in a proportional odds model. However, the default method simply calls [coef](#page-0-0) and returns the result. If users implement their own models, it may be necessary to write a short get\_parameters method.

# Value

A numeric vector of estimated parameters

# Author(s)

Ben Goodrich and Jonathan Kropko, for this version, based on earlier versions written by Yu-Sung Su, Masanao Yajima, Maria Grazia Pittau, Jennifer Hill, and Andrew Gelman.

# See Also

[fit\\_model](#page-28-2)

#### Examples

showMethods("get\_parameters")

<span id="page-30-1"></span>

hist *Histograms of Multiply Imputed Data*

#### Description

This function creates a histogram from an object of [missing\\_data.frame-class](#page-6-1) or [mi-class](#page-13-1)

# Usage

hist $(x, \ldots)$ 

# Arguments

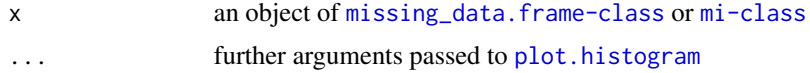

# Details

When called on an object of [missing\\_data.frame-class](#page-6-1), the histograms of the observed data are generated, one for each [missing\\_variable](#page-2-1) but grouped on a single page. When called on an object of [mi-class](#page-13-1), the histograms of the observed, imputed, and completed data are generated, one for each [missing\\_variable](#page-2-1), grouped on a single page for each chain.

#### Value

An invisible NULL is returned with a side-effect of creating a plot

# Author(s)

Ben Goodrich and Jonathan Kropko, for this version, based on earlier versions written by Yu-Sung Su, Masanao Yajima, Maria Grazia Pittau, Jennifer Hill, and Andrew Gelman.

# See Also

[hist](#page-30-1)

# Examples

```
if(!exists("imputations", env = .GlobalEnv)) {
  imputations <- mi:::imputations # cached from example("mi-package")
}
hist(imputations)
```
irrelevant *Class "irrelevant" and Inherited Classes*

#### Description

The irrelevant class inherits from the [missing\\_variable-class](#page-2-1) and is used to designate variables that are excluded from the models used to impute the missing values of "relevant" variables. For example, if a survey has an "id" variable that simply distinguishes observations, the user should designate it as irrelevant, although it will automatically be classified so if its name is either "id" or starts with punctuation (including underscores). The fixed class inherits from the irrelevant class and is used for variables that are constant (within a sample). A variable that is instantiated from the fixed class cannot have any missing values. The group class inherits from the fixed class and is used like a [factor](#page-0-0) to spit samples in multilevel modeling; see [multilevel\\_missing\\_data.frame-class](#page-35-2). None of these classes have an additional slots. Aside from these facts, the rest of the documentation here is primarily directed toward developeRs.

#### Objects from the Classes

The [missing\\_variable](#page-2-1) generic function can be used to instantiate an object that inherits from the irrelevant class by specifying type = "irrelevant", type = "fixed", or type = "group".

<span id="page-31-0"></span>

#### <span id="page-32-0"></span>mi2stata 33

# Author(s)

Ben Goodrich and Jonathan Kropko, for this version, based on earlier versions written by Yu-Sung Su, Masanao Yajima, Maria Grazia Pittau, Jennifer Hill, and Andrew Gelman.

# See Also

[missing\\_variable-class](#page-2-1)

# Examples

```
# STEP 0: GET DATA
data(nlsyV, package = "mi")
```

```
# STEP 0.5 CREATE A missing_variable (you never need to actually do this)
first <- missing_variable(as.factor(nlsyV$first), type = "group")
show(first)
```
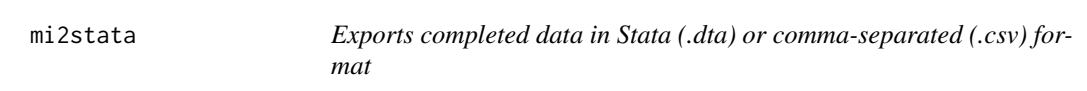

# Description

This function exports completed data from an object of [mi-class](#page-13-1) in which m completed data. frames are appended to the end of the raw data. Two additional variables are added which indicate the row number and distinguish the [data.frame](#page-0-0)s. The outputed file is either Stata (.dta) or commaseparated (.csv) format, and can be easily registered in Stata as multiply imputed data.

#### Usage

```
mi2stata(imputations, m, file, missing.ind=FALSE, ...)
```
# **Arguments**

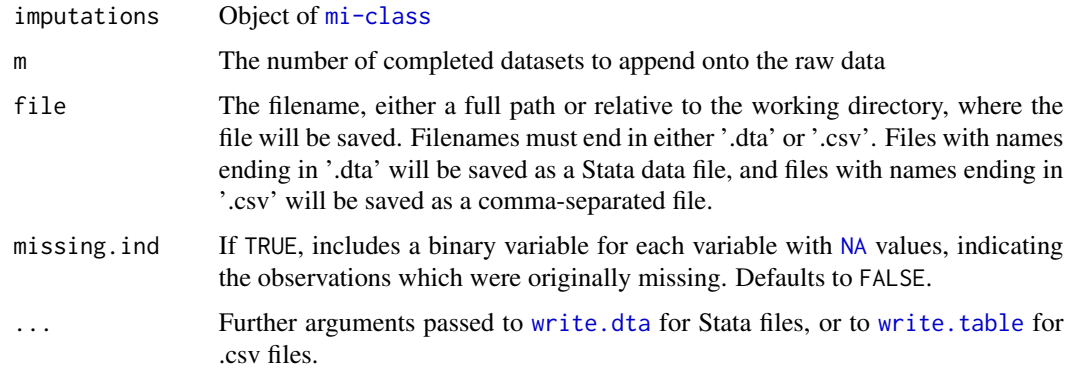

# <span id="page-33-0"></span>Details

The function calls [complete](#page-18-1) to construct m completed [data.frame](#page-0-0)s, and uses [rbind](#page-0-0) to append them to the bottom of the raw data that still contains all of the missing values. Two new variables are added: \_mi, which contains the observation numbers; and \_mj, which indexes the [data.frame](#page-0-0)s.

To save a Stata .dta file, end the filename with '.dta'. To save a comma-separated file, end the filename with .csv'. Stata files are loaded into Stata using Stata's use command, and commaseparated files can be loaded by typing insheet using *filename*, comma names clear. Once the file is loaded into Stata, the data must be registered as multiply imputed before any subsequent analyses can be performed. In Stata version 11 or later, type mi import mice to register the data. The \_mi and \_mj variables will be replaced by variables named \_mi\_id and \_mi\_m respectively. In Stata version 10 or earlier, install the MIM package by typing findit mim and installing package st0139<sub>1</sub>. Then the prefix mim: must be added to any command using the multiply imputed data.

Any observations which are unpossible (legitimately skipped, and are not imputed, see [missing\\_variable](#page-2-1)) will remain missing in the complete data, but will not be indicated as missing by these variables. If there are any unpossible values, missing indicators are included automatically.

#### Value

NULL

# Author(s)

Ben Goodrich and Jonathan Kropko, for this version, based on earlier versions written by Yu-Sung Su, Masanao Yajima, Maria Grazia Pittau, Jennifer Hill, and Andrew Gelman.

## See Also

[complete](#page-18-1), [mi](#page-13-1), [write.dta](#page-0-0), [write.table](#page-0-0)

# Examples

```
fn \leq paste(tempfile(), "dta", sep = ".")
if(!exists("imputations", env = .GlobalEnv)) {
  imputations <- mi:::imputations # cached from example("mi-package")
}
mi2stata(imputations, m=5, file=fn , missing.ind=TRUE)
```
mipply *Apply a Function to a Object of Class mi*

# Description

This function is a wrapper around [sapply](#page-0-0) that is invoked on the data slot of an object of  $m\bar{i}$ -class and / or on an object of [missing\\_data.frame-class](#page-6-1) after being coerced to a [data.frame](#page-0-0)

#### <span id="page-34-0"></span>mipply 35

# Usage

```
mipply(X, FUN, ..., simplify = TRUE, USE.NAMES = TRUE,columnwise = TRUE, to.matrix = FALSE)
```
# Arguments

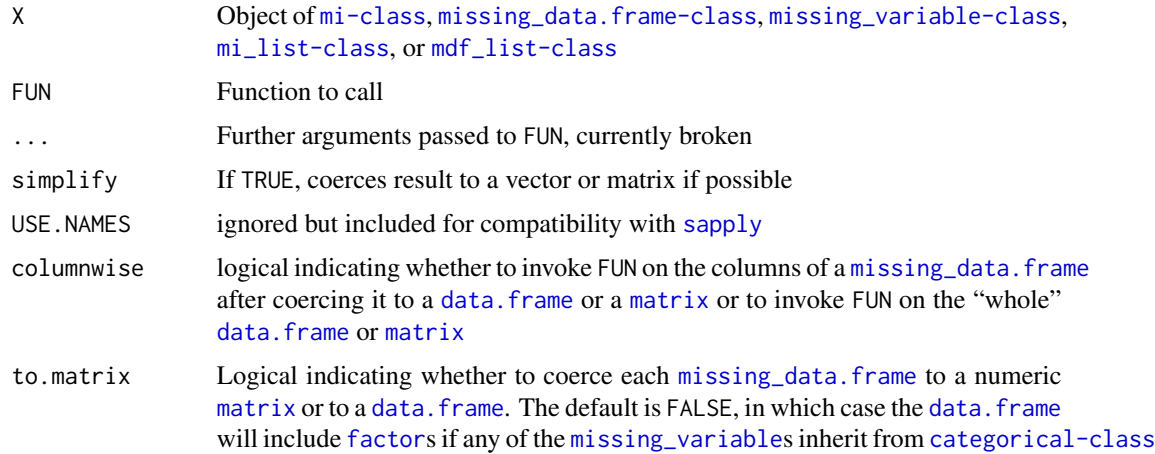

# Details

The columnwise and to.matrix arguments are the only additions to the argument list in [sapply](#page-0-0), see the Examples section for an illustration of their use. Note that functions such as [mean](#page-0-0) only accept [numeric](#page-0-0) inputs, which can produce errors or warnings when to.matrix = FALSE.

# Value

A list, vector, or matrix depending on the arguments

# Author(s)

Ben Goodrich and Jonathan Kropko, for this version, based on earlier versions written by Yu-Sung Su, Masanao Yajima, Maria Grazia Pittau, Jennifer Hill, and Andrew Gelman.

# See Also

[sapply](#page-0-0)

# Examples

```
if(!exists("imputations", env = .GlobalEnv)) {
 imputations <- mi:::imputations # cached from example("mi-package")
}
round(mipply(imputations, mean, to.matrix = TRUE), 3)
mipply(imputations, summary, columnwise = FALSE)
```
<span id="page-35-1"></span><span id="page-35-0"></span>multilevel\_missing\_data.frame

*Class "multilevel\_missing\_data.frame"*

# <span id="page-35-2"></span>**Description**

This class inherits from the [missing\\_data.frame-class](#page-6-1) but is customized for the situation where the sample has a multilevel structure.

# Details

The [fit\\_model-methods](#page-28-1) for the multilevel\_missing\_data.frame class will, by default, utilize multilevel modeling techniques that shrink the estimated parameters for each group toward their global means.

# Objects from the Class

Objects can be created by calls of the form new("multilevel\_missing\_data.frame", ...). However, its users almost always will pass a [data.frame](#page-0-0) to the [missing\\_data.frame](#page-6-1) function and specify the subclass and groups arguments.

#### **Slots**

The multilevel\_missing\_data.frame class inherits from the [missing\\_data.frame-class](#page-6-1) and has two additional slots

groups Object of class [character](#page-0-0) indicating which variables define the multilevel structure

mdf\_list Object of class mdf\_list whose elements contain a [missing\\_data.frame](#page-6-1) for each group. This slot is filled automatically by the [initialize](#page-0-0) method.

#### Author(s)

Ben Goodrich and Jonathan Kropko, for this version, based on earlier versions written by Yu-Sung Su, Masanao Yajima, Maria Grazia Pittau, Jennifer Hill, and Andrew Gelman.

# See Also

[missing\\_data.frame](#page-6-1)

#### Examples

## Write example

<span id="page-36-1"></span><span id="page-36-0"></span>

# Description

This function is a returns a [family](#page-0-0) and is a generalization of [binomial](#page-0-0). users would only need to call it when calling [change](#page-10-1) with what = "family", to = multinomial(link = 'logit')

#### Usage

```
multinomial(link = "logit")
```
# Arguments

link character string among those supported by [binomial](#page-0-0)

# Details

This function is mostly cosmetic. The family slot for an object of [unordered-categorical-class](#page-21-1) must be multinomial(link = 'logit'). For an object of [ordered-categorical-class](#page-21-1) but not its subclasses, the family slot must be multinomial() but the link function can differ from its default ("logit")

# Value

A [family](#page-0-0) object

# Author(s)

Ben Goodrich and Jonathan Kropko, for this version, based on earlier versions written by Yu-Sung Su, Masanao Yajima, Maria Grazia Pittau, Jennifer Hill, and Andrew Gelman.

# See Also

[family](#page-0-0), [binomial](#page-0-0)

# Examples

multinomial()

<span id="page-37-0"></span>

# Description

This dataset pertains to children and their families in the United States and is intended to illustrate missing data issues. Note that although the original data are longitudinal, this extract is not.

#### Usage

data(nlsyV)

# Format

A data frame with 400 randomly subsampled observations on the following 7 variables.

ppvtr.36 a numeric vector with data on the Peabody Picture Vocabulary Test (Revised) administered at 36 months

first indicator for whether child was first-born

- b.marr indicator for whether mother was married when child was born
- income a numeric vector with data on family income in year after the child was born
- momage a numeric vector with data on the age of the mother when the child was born
- momed educational status of mother when child was born  $(1 =$ less than high school,  $2 =$ high school graduate,  $3 =$ some college,  $4 =$ college graduate)

momrace race of mother  $(1 = black, 2 = Hispanic, 3 = white)$ 

Note that **momed** would typically be an ordered [factor](#page-0-0) while **momrace** would typically be an unorderd [factor](#page-0-0) but both are [numeric](#page-0-0) in this [data.frame](#page-0-0) in order to illustrate the mechanism to [change](#page-10-1) the type of a [missing\\_variable](#page-2-1)

#### Source

National Longitudinal Survey of Youth, 1997, <http://www.bls.gov/nls/nlsy97.htm>

# Examples

data(nlsyV) summary(nlsyV)

```
positive-continuous-class
```
*Class "positive-continuous" and Inherited Classes*

### <span id="page-38-2"></span>Description

The positive-continuous class inherits from the [continuous-class](#page-25-1) and is the parent of the proportion class. In both cases, no observations can be zero, and in the case of the proportion class, no observations can be one. The [nonnegative-continuous-class](#page-42-1) and the [SC\\_proportion-class](#page-42-1) are appropriate for those situations. Aside from these facts, the rest of the documentation here is primarily directed toward developeRs.

# Objects from the Classes

Objects can be created that are of positive-continuous or proportion class via the [missing\\_variable](#page-2-1) generic function by specifying type = "positive-continuous" or type = "proportion"

# **Slots**

The default transformation for the positive-continuous class is the [log](#page-0-0) function. The proportion class inherits from the positive-continuous class and has the identity transformation and the [binomial](#page-0-0) family as defaults, in which case the [fit\\_model-methods](#page-28-1) call the [betareg](#page-0-0) function in the **betareg** package. Alternatively, the transformation could be an inverse CDF like the [qnorm](#page-0-0) function and the family could be [gaussian](#page-0-0), in which case the [fit\\_model-methods](#page-28-1) call the [bayesglm](#page-0-0) function in the **arm** package.

# Author(s)

Ben Goodrich and Jonathan Kropko, for this version, based on earlier versions written by Yu-Sung Su, Masanao Yajima, Maria Grazia Pittau, Jennifer Hill, and Andrew Gelman.

# See Also

[missing\\_variable](#page-2-1), [continuous-class](#page-25-1), [positive-continuous-class](#page-38-1), [proportion-class](#page-38-2)

# Examples

```
# STEP 0: GET DATA
data(CHAIN, package = "mi")
# STEP 0.5 CREATE A missing_variable (you never need to actually do this)
healthy <- missing_variable(CHAIN$healthy / 100, type = "proportion")
show(healthy)
```
<span id="page-39-0"></span>

# Description

This function generates a random data. frame with a missingness mechanism that is used to impose a missingness pattern. The primary purpose of this function is for use in simulations

# Usage

```
rdata.frame(N = 1000,restrictions = c("none", "MARish", "triangular", "stratified", "MCAR"),
            last_CPC = NA_real_, strong = FALSE, pr_miss = .25, Sigma = NULL,
            alpha = NULL, experiment = FALSE,
            treatment_cor = c(rep(\theta, n_full - 1), rep(NA, 2 * n_partial)),n_full = 1, n_partial = 1, n_cat = NULL,
            eta = 1, df = Inf, types = "continuous", estimate_CPCs = TRUE)
```
# Arguments

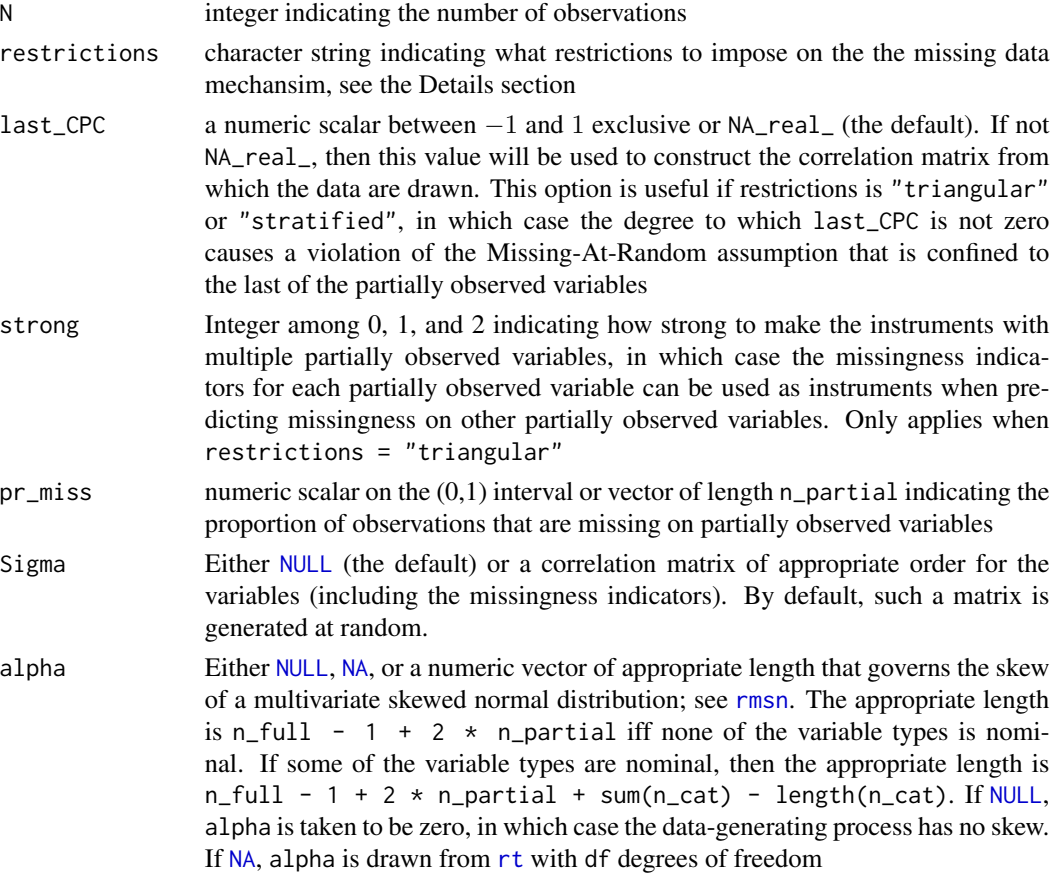

<span id="page-40-0"></span>experiment logical indicating whether to simulate a randomized experiment treatment\_cor Numeric vector of appropriate length indicating the correlations between the treatment variable and the other variables, which is only relevant if experiment = TRUE. The appropriate length is  $n_full - 1 + 2 * n_p$  partial iff none of the variable types is nominal. If some of the variable types are nominal, then the appropriate length is  $n_full - 1 + 2 * n_partial + sum(n_cat) - length(n_cat)$ . If treatment\_cor is of length one and is zero, then it will be recylced to the appropriate length. The treatment variable should be uncorrelated with intended covariates and uncorrelated with missingness on intended covariates. If any elements of treatment cor are [NA](#page-0-0), then those elements will be replaced with random draws. Note that the order of the random variables is: all fully observed variables,all partially observed but not nominal variables, all partially observed nominal variables, all missingness indicators for partially observed variables. n\_full integer indicating the number of fully observed variables n\_partial integer indicating the number of partially observed variables n\_cat Either [NULL](#page-0-0) or an integer vector (possibly of length one) indicating the number of categories in each partially observed nominal or ordinal variable; see the Details section eta Positive numeric scalar which serves as a hyperparameter in the data-generating process. The default value of 1 implies that the correlation matrix among the variables is jointly uniformally distributed, using essentially the same logic as in the clusterGeneration package df positive numeric scalar indicating the degress of freedom for the (possibly skewed) multivariate t distribution, which defaults to [Inf](#page-0-0) implying a (possibly skewed) multivariate normal distribution types a character vector (possibly of length one, in which case it is recycled) indicating the type for each fully observed and partially observed variable, which currently can be among "continuous", "count", "binary", "treatment" (which is binary), "ordinal", "nominal", "proportion", "positive". See the Details section. Unique abbreviations are acceptable. estimate\_CPCs A logical indicating whether the canonical partial correlations between the partially observed variables and the latent missingnesses should be estimated. The default is TRUE but considerable wall time can be saved by switching it to FALSE when there are many partially observed variables.

# Details

By default, the correlation matrix among the variables and missingness indicators is intended to be close to uniform, although it is often not possible to achieve exactly. If restrictions = "none", the data will be Not Missing At Random (NMAR). If restrictions = "MARish", the departure from Missing At Random (MAR) will be minimized via a call to [optim](#page-0-0), but generally will not fully achieve MAR. If restrictions = "triangular", the MAR assumption will hold but the missingness of each partially observed variable will only depend on the fully observed variables and the other latent missingness indicators. If restrictions = "stratified", the MAR assumption will hold but the missingness of each partially observed variable will only depend on the fully observed variables. If restrictions = "MCAR", the Missing Completely At Random (MCAR) assumption holds, which is much more restrictive than MAR.

<span id="page-41-0"></span>There are some rules to follow, particularly when specifying types. First, if experiment = TRUE, there must be exactly one treatment variable (taken to be binary) and it must come first to ensure that the elements of treatment\_cor are handled properly. Second, if there are any partially observed nominal variables, they must come last; this is to ensure that they are conditionally uncorrelated with each other. Third, fully observed nominal variables are not supported, but they can be made into ordinal variables and then converted to nominal after the fact. Fourth, including both ordinal and nominal partially observed variables is not supported yet, Finally, if any variable is specified as a count, it will not be exactly consistent with the data-generating process. Essentially, a count variable is constructed from a continuous variable by evaluating [pt](#page-0-0) on it and passing that to [qpois](#page-0-0) with an intensity parameter of 5. The other non-continuous variables are constructed via some transformation or discretization of a continuous variable.

If some partially observed variables are either ordinal or nominal (but not both), then the n\_cat argument governs how many categories there are. If n\_cat is NULL, then the number of categories defaults to three. If n\_cat has length one, then that number of categories will be used for all categorical variables but must be greater than two. Otherwise, the length of n\_cat must match the number of partially observed categorical variables and the number of categories for the ith such variable will be the *i*th element of n\_cat.

# Value

A list with the following elements:

- 1. true a data. frame containing no [NA](#page-0-0) values
- 2. obs a [data.frame](#page-0-0) derived from the previous with some [NA](#page-0-0) values that represents a dataset that could be observed
- 3. empirical\_CPCs a numeric vector of empirical Canonical Partial Correlations, which should differ only randomly from zero iff MAR = TRUE and the data-generating process is multivariate normal
- 4. L a Cholesky factor of the correlation matrix used to generate the true data

In addition, if alpha is not [NULL](#page-0-0), then the following elements are also included:

- 1. alpha the alpha vector utilized
- 2. sn\_skewness the skewness of the multivariate skewed normal distribution in the population; note that this value is only an approximation of the skewness when df < Inf
- 3. sn\_kurtosis the kurtosis of the multivariate skewed normal distribution in the population; note that this value is only an approximation of the kurtosis when  $df <$  Inf

# Author(s)

Ben Goodrich and Jonathan Kropko, for this version, based on earlier versions written by Yu-Sung Su, Masanao Yajima, Maria Grazia Pittau, Jennifer Hill, and Andrew Gelman.

# See Also

[data.frame](#page-0-0), [missing\\_data.frame](#page-6-1)

#### <span id="page-42-0"></span>semi-continuous-class 43

# Examples

```
rdf \le rdata.frame(n_partial = 2, df = 5, alpha = rnorm(5))
print(rdf$empirical_CPCs) # not zero
rdf <- rdata.frame(n_partial = 2, restrictions = "triangular", alpha = NA)
print(rdf$empirical_CPCs) # only randomly different from zero
print(rdf$L == 0) # some are exactly zero by construction
mdf <- missing_data.frame(rdf$obs)
show(mdf)
hist(mdf)
image(mdf)
# a randomized experiment
rdf \leq rdata.frame(n_full = 2, n_partial = 2,
                   restrictions = "triangular", experiment = TRUE,
                   types = c("t", "ord", "con", "pos"),
                   treatment_cor = c(0, 0, NA, 0, NA))
Sigma <- tcrossprod(rdf$L)
rownames(Sigma) <- colnames(Sigma) <- c("treatment", "X_2", "y_1", "Y_2",
                                        "missing_y_1", "missing_Y_2")
print(round(Sigma, 3))
```
<span id="page-42-2"></span>semi-continuous-class *Class "semi-continuous" and Inherited Classes*

# <span id="page-42-1"></span>**Description**

The semi-continuous class inherits from the [continuous-class](#page-25-1) and is the parent of the nonnegative-continuous class, which in turn is the parent of the SC\_proportion class for semi-continuous variables. A semi-continuous variable has support on one or more point masses and a continuous interval. The semi-continuous class differs from the [censored-continuous-class](#page-22-1) and the [truncated-continuous-class](#page-22-2) in that observations that fall on the point masses are bonafide data, rather than indicators of censoring or truncation. If there are no observations that fall on a point mass, then either the [continuous-class](#page-25-1) or one of its other subclasses should be used. Aside from these facts, the rest of the documentation here is primarily directed toward developers.

#### Objects from the Classes

Objects can be created that are of semi-continuous, nonnegative-continuous, or SC\_proportion class via the [missing\\_variable](#page-2-1) generic function by specifying type = "semi-continuous" type = "nonnegative-continuous", type = "SC\_proportion".

# **Slots**

The semi-continuous class inherits from the continuous class and is intended for variables that, for example have a point mass at certain points and are continuous in between. Thus, its default transformation is the identity transformation, which is to say no transformation in practice. It has one additional slot.

<span id="page-43-0"></span>indicator Object of class "ordered-categorical" that indicates whether an observed value falls on a point mass or the continuous interval in between. By convention, zero signifies an observation that falls within the continuous interval

At the moment, there are no methods for the semi-continuous class. However, the basic approach to modeling a semi-continuous variable has two steps. First, the **indicator** is modeled using the methods that are defined for it and its missing values are imputed. Second, the continuous part of the semi-continuous variable is modeled using the same techniques that are used when modeling continuous variables. Note that in the second step, only a subset of the observations are modeled, although this subset possibly includes values that were originally missing in which case they are imputed.

The nonnegative-continuous class inherits from the semi-continuous class, which has its point mass at zero and is continuous over the positive real line. By default, the transformation for the positive part of a nonnegative-continuuos variable is  $log(y + a)$ , where a is a small constant determined by the observed data. If a variable is strictly positive, the [positive-continuous-class](#page-38-1) should be used instead.

The SC proportion class inherits from the nonnegative-continuous class. It has no additional slots, and the only supported transformation function is the (y  $\star$  (n - 1) + .5) / n function. Its default [fit\\_model](#page-28-2) method is a wrapper for the [betareg](#page-0-0) function in the **betareg** package. Its family must be [binomial](#page-0-0) so that its link function can be passed to [betareg](#page-0-0) If the observed values fall strictly on the open unit interval, the [proportion-class](#page-38-2) should be used instead.

#### Author(s)

Ben Goodrich and Jonathan Kropko, for this version, based on earlier versions written by Yu-Sung Su, Masanao Yajima, Maria Grazia Pittau, Jennifer Hill, and Andrew Gelman.

# See Also

[missing\\_variable](#page-2-1), [continuous-class](#page-25-1), [positive-continuous-class](#page-38-1), [proportion-class](#page-38-2)

# Examples

```
# STEP 0: GET DATA
data(nlsyV, package = "mi")
```

```
# STEP 0.5 CREATE A missing_variable (you never need to actually do this)
income <- missing_variable(nlsyV$income, type = "nonnegative-continuous")
show(income)
```
# <span id="page-44-0"></span>**Index**

∗Topic AimedAtUseRs 01missing\_variable, [3](#page-2-0) 02missing\_data.frame, [7](#page-6-0) 03change, [11](#page-10-0) 05Rhats, [17](#page-16-0) 06pool, [18](#page-17-0) 07complete, [19](#page-18-0) allcategorical\_missing\_data.frame, [20](#page-19-0) experiment\_missing\_data.frame, [28](#page-27-0) hist, [31](#page-30-0) multilevel\_missing\_data.frame, [36](#page-35-0) ∗Topic AimedAtusers 00mi-package, [2](#page-1-0) 04mi, [14](#page-13-0) ∗Topic DirectedTowardDevelopeRs 01missing\_variable, [3](#page-2-0) bounded-continuous-class, [21](#page-20-0) categorical, [22](#page-21-0) censored-continuous-class, [23](#page-22-0) continuous, [26](#page-25-0) count-class, [27](#page-26-0) fit\_model, [29](#page-28-0) irrelevant, [32](#page-31-0) positive-continuous-class, [39](#page-38-0) semi-continuous-class, [43](#page-42-0) ∗Topic classes 01missing\_variable, [3](#page-2-0) 02missing\_data.frame, [7](#page-6-0) 04mi, [14](#page-13-0) allcategorical\_missing\_data.frame, [20](#page-19-0) bounded-continuous-class, [21](#page-20-0) categorical, [22](#page-21-0) censored-continuous-class, [23](#page-22-0) continuous, [26](#page-25-0) count-class, [27](#page-26-0) experiment\_missing\_data.frame, [28](#page-27-0) irrelevant, [32](#page-31-0)

multilevel\_missing\_data.frame, [36](#page-35-0) positive-continuous-class, [39](#page-38-0) semi-continuous-class, [43](#page-42-0) ∗Topic datasets CHAIN, [25](#page-24-0) nlsyV, [38](#page-37-0) ∗Topic hplot hist, [31](#page-30-0) ∗Topic manip 02missing\_data.frame, [7](#page-6-0) 03change, [11](#page-10-0) 05Rhats, [17](#page-16-0) 07complete, [19](#page-18-0) allcategorical\_missing\_data.frame, [20](#page-19-0) experiment\_missing\_data.frame, [28](#page-27-0) multilevel\_missing\_data.frame, [36](#page-35-0) ∗Topic methods get\_parameters, [30](#page-29-0) hist, [31](#page-30-0) ∗Topic package 00mi-package, [2](#page-1-0) ∗Topic regression 04mi, [14](#page-13-0) 06pool, [18](#page-17-0) fit\_model, [29](#page-28-0) ∗Topic utilities mi2stata, [33](#page-32-0) mipply, [34](#page-33-0) multinomial, [37](#page-36-0) rdata.frame, [40](#page-39-0) 00mi-package, [2](#page-1-0) 01missing\_variable, [3](#page-2-0) 02missing\_data.frame, [7](#page-6-0) 03change, [11](#page-10-0) 04mi, [14](#page-13-0) 05Rhats, [17](#page-16-0) 06pool, [18](#page-17-0)

07complete, [19](#page-18-0)

allcategorical\_missing\_data.frame, [20](#page-19-0) allcategorical\_missing\_data.frame-class *(*allcategorical\_missing\_data.frame*)*,  $20$ 

```
bayesglm, 5, 7, 9, 26, 27, 29, 39
bayespolr, 5, 22
betareg, 5, 39, 44
binary-class (categorical), 22
binomial, 12, 37, 39, 44
bounded-continuous
        (bounded-continuous-class), 21
bounded-continuous-class, 21
```
categorical, [22](#page-21-0) categorical-class *(*categorical*)*, [22](#page-21-0) censored-continuous *(*censored-continuous-class*)*, [23](#page-22-0) censored-continuous-class, [23](#page-22-0) CHAIN, [25](#page-24-0) change, *[3,](#page-2-0) [4](#page-3-0)*, *[8](#page-7-0)*, *[10](#page-9-0)*, *[37,](#page-36-0) [38](#page-37-0)* change *(*03change*)*, [11](#page-10-0) change-methods *(*03change*)*, [11](#page-10-0) change\_family *(*03change*)*, [11](#page-10-0) change\_imputation\_method *(*03change*)*, [11](#page-10-0) change\_link *(*03change*)*, [11](#page-10-0) change\_model *(*03change*)*, [11](#page-10-0) change\_size *(*03change*)*, [11](#page-10-0) change\_transformation *(*03change*)*, [11](#page-10-0) change\_type *(*03change*)*, [11](#page-10-0) character, *[5](#page-4-0)[–7](#page-6-0)*, *[9](#page-8-0)*, *[28](#page-27-0)*, *[36](#page-35-0)* clogit, *[23](#page-22-0)* coef, *[31](#page-30-0)* colnames, *[10](#page-9-0)* complete, *[3](#page-2-0)*, *[34](#page-33-0)* complete *(*07complete*)*, [19](#page-18-0) complete-methods *(*07complete*)*, [19](#page-18-0) continuous, [26](#page-25-0) continuous-class *(*continuous*)*, [26](#page-25-0) cor, *[8,](#page-7-0) [9](#page-8-0)* count-class, [27](#page-26-0) cut, *[20](#page-19-0)* data.frame, *[4](#page-3-0)*, *[7](#page-6-0)[–10](#page-9-0)*, *[19,](#page-18-0) [20](#page-19-0)*, *[25](#page-24-0)*, *[28](#page-27-0)*, *[33–](#page-32-0)[36](#page-35-0)*, *[38](#page-37-0)*, *[40](#page-39-0)*, *[42](#page-41-0)* dim, *[10](#page-9-0)* dimnames, *[10](#page-9-0)*, *[16](#page-15-0)*

display, *[18](#page-17-0)* display,pooled-method *(*06pool*)*, [18](#page-17-0) experiment\_missing\_data.frame, *[10](#page-9-0)*, [28](#page-27-0) experiment\_missing\_data.frame-class *(*experiment\_missing\_data.frame*)*,  $28$ 

factor, *[4](#page-3-0)*, *[8,](#page-7-0) [9](#page-8-0)*, *[28](#page-27-0)*, *[32](#page-31-0)*, *[35](#page-34-0)*, *[38](#page-37-0)* family, *[5](#page-4-0)[–7](#page-6-0)*, *[12](#page-11-0)*, *[37](#page-36-0)* FF\_censored-continuous-class *(*censored-continuous-class*)*, [23](#page-22-0) FF\_truncated-continuous-class *(*censored-continuous-class*)*, [23](#page-22-0) fit\_model, *[5](#page-4-0)*, *[7](#page-6-0)*, *[12](#page-11-0)*, *[14](#page-13-0)*, *[16](#page-15-0)*, *[22,](#page-21-0) [23](#page-22-0)*, *[26,](#page-25-0) [27](#page-26-0)*, [29,](#page-28-0) *[31](#page-30-0)*, *[44](#page-43-0)* fit\_model-methods *(*fit\_model*)*, [29](#page-28-0) fixed-class *(*irrelevant*)*, [32](#page-31-0) FN\_censored-continuous-class *(*censored-continuous-class*)*, [23](#page-22-0) FN\_truncated-continuous-class *(*censored-continuous-class*)*, [23](#page-22-0) formula, *[9](#page-8-0)*, *[18](#page-17-0)*

gaussian, *[12](#page-11-0)*, *[26](#page-25-0)*, *[39](#page-38-0)* get\_parameters, *[30](#page-29-0)*, [30](#page-29-0) get\_parameters-methods *(*get\_parameters*)*, [30](#page-29-0) glm, *[6](#page-5-0)*, *[18](#page-17-0)*, *[29](#page-28-0)*, *[31](#page-30-0)* group-class *(*irrelevant*)*, [32](#page-31-0) grouped-binary-class *(*categorical*)*, [22](#page-21-0)

hist, [31,](#page-30-0) *[32](#page-31-0)* hist-methods *(*hist*)*, [31](#page-30-0)

Inf, *[41](#page-40-0)* initialize, *[28](#page-27-0)*, *[36](#page-35-0)* interval-class *(*categorical*)*, [22](#page-21-0) irrelevant, [32](#page-31-0) irrelevant-class *(*irrelevant*)*, [32](#page-31-0)

length, *[5](#page-4-0)* list, *[8](#page-7-0)*, *[19](#page-18-0)* log, *[5](#page-4-0)*, *[39](#page-38-0)*

makeCluster, *[15](#page-14-0)* matrix, *[7](#page-6-0)*, *[35](#page-34-0)* MatrixTypeThing-class *(*01missing\_variable*)*, [3](#page-2-0) mclapply, *[15](#page-14-0)* mean, *[35](#page-34-0)* mi, *[3](#page-2-0)*, *[5–](#page-4-0)[7](#page-6-0)*, *[10](#page-9-0)[–12](#page-11-0)*, *[17,](#page-16-0) [18](#page-17-0)*, *[29,](#page-28-0) [30](#page-29-0)*, *[34](#page-33-0)* mi *(*04mi*)*, [14](#page-13-0)

# INDEX 47

```
mi-class (04mi), 14
mi-methods (04mi), 14
mi-package (00mi-package), 2
mi2BUGS (05Rhats), 17
mi2stata, 33
mipply, 34
missing_data.frame, 3, 4, 7, 11–14, 16, 20,
        21, 28–30, 35, 36, 42
missing_data.frame
        (02missing_data.frame), 7
missing_data.frame-class
        (02missing_data.frame), 7
missing_variable, 7–11, 13–15, 21–24, 26,
        27, 29, 30, 32, 34, 35, 38, 39, 43, 44
missing_variable (01missing_variable), 3
missing_variable-class
        (01missing_variable), 3
model.matrix, 9
multilevel_missing_data.frame, 10, 36
multilevel_missing_data.frame-class
        (multilevel_missing_data.frame),
         36
multinom, 5, 7, 22
multinomial, 12, 37
```
NA, *[4](#page-3-0)[–6](#page-5-0)*, *[8](#page-7-0)*, *[33](#page-32-0)*, *[40](#page-39-0)[–42](#page-41-0)* names, *[10](#page-9-0)* ncol, *[10](#page-9-0)*, *[16](#page-15-0)* NF\_censored-continuous-class *(*censored-continuous-class*)*, [23](#page-22-0) NF truncated-continuous-class *(*censored-continuous-class*)*, [23](#page-22-0) nlsyV, [38](#page-37-0) NN\_censored-continuous-class *(*censored-continuous-class*)*, [23](#page-22-0) NN\_truncated-continuous-class *(*censored-continuous-class*)*, [23](#page-22-0) nonnegative-continuous *(*semi-continuous-class*)*, [43](#page-42-0) nonnegative-continuous-class *(*semi-continuous-class*)*, [43](#page-42-0) nrow, *[10](#page-9-0)*, *[16](#page-15-0)* NULL, *[40](#page-39-0)[–42](#page-41-0)* numeric, *[35](#page-34-0)*, *[38](#page-37-0)*

optim, *[41](#page-40-0)* ordered-categorical-class *(*categorical*)*, [22](#page-21-0)

plot.histogram, *[31](#page-30-0)* poisson, *[12](#page-11-0)*, *[27](#page-26-0)* polr, *[31](#page-30-0)* pool, *[3](#page-2-0)*, *[19](#page-18-0)* pool *(*06pool*)*, [18](#page-17-0) pooled-class *(*06pool*)*, [18](#page-17-0) pooled-methods *(*06pool*)*, [18](#page-17-0) positive-continuous-class, [39](#page-38-0) proportion-class *(*positive-continuous-class*)*, [39](#page-38-0) pt, *[42](#page-41-0)* qnorm, *[39](#page-38-0)* qpois, *[42](#page-41-0)* quasibinomial, *[12](#page-11-0)* quasipoisson, *[12](#page-11-0)*, *[27](#page-26-0)* rbind, *[34](#page-33-0)* rdata.frame, [40](#page-39-0) Rhats, *[3](#page-2-0)*, *[15](#page-14-0)* Rhats *(*05Rhats*)*, [17](#page-16-0) rmsn, *[40](#page-39-0)* rownames, *[10](#page-9-0)* rt, *[40](#page-39-0)* rtruncnorm, *[21](#page-20-0)* sapply, *[34,](#page-33-0) [35](#page-34-0)* SC\_proportion *(*semi-continuous-class*)*, [43](#page-42-0) SC\_proportion-class *(*semi-continuous-class*)*, [43](#page-42-0) semi-continuous *(*semi-continuous-class*)*, [43](#page-42-0) semi-continuous-class, [43](#page-42-0) show, *[8](#page-7-0)*, *[16](#page-15-0)* strata, *[23](#page-22-0)* summary, *[10](#page-9-0)*, *[16](#page-15-0)*, *[18](#page-17-0)* survreg, *[5](#page-4-0)*, *[23](#page-22-0)* truncated-continuous *(*censored-continuous-class*)*, [23](#page-22-0) truncated-continuous-class *(*censored-continuous-class*)*, [23](#page-22-0) unordered-categorical-class *(*categorical*)*, [22](#page-21-0) WeAreFamily-class *(*01missing\_variable*)*, [3](#page-2-0) write.dta, *[33,](#page-32-0) [34](#page-33-0)* write.table, *[33,](#page-32-0) [34](#page-33-0)*